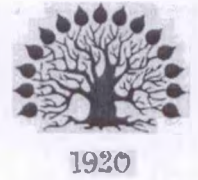

## МИНИСТЕРСТВО ОБРАЗОВАНИЯ И НАУКИ РОССИЙСКОЙ ФЕДЕРАЦИИ Федеральное государственное бюджетное образовательное учреждение высшего образования «Кубанский государственный университет»

Институт среднего профессионального образования

УТВЕРЖДАЮ Директор ИНСПО М.Ю. Беликов мая 2017 г.

#### **Рабочая программа профессионального модуля**

**ПМ.02 Производство рекламной продукции**

специальность 42.02.01 Реклама

Краснодар 2017

Рабочая программа профессионального модуля ПМ.02 Производство рекламной продукции разработана на основе Федерального государственного образовательного стандарта (далее - ФГОС) по специальности среднего профессионального образования (далее СПО) Реклама 42.02.01, утвержденного приказом Минобрнауки РФ от \_\_12.05.2014\_\_ № \_510\_ (зарегистрирован в Минюсте России 26.06.2014\_ № \_32859\_)

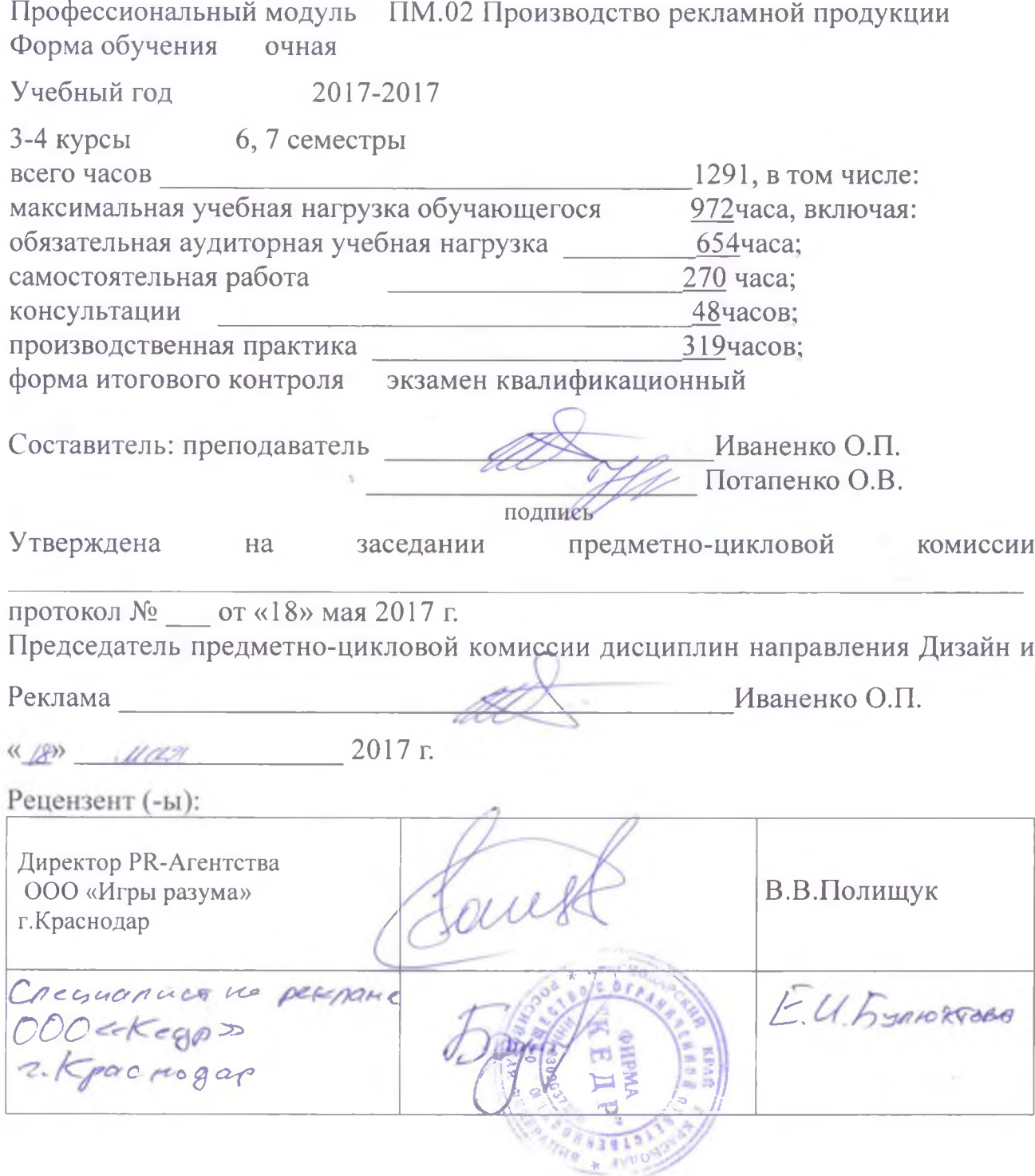

#### лист

согласования рабочей учебной программы по профессиональному модулю ПМ.02 Производство рекламной продукции

Специальность среднего профессионального образования: 42.02.01 Реклама

Зам.директора ИНСПО *Е.И. Рыбалко* полнись

«18» мая 2017 г.

И.о. директора Научной библиотеки КубГУ

M.A. Xyade \_\_\_\_\_\_\_\_\_\_\_ *М.А. Хуаде*

подпись ' «18» мая 2017 г.

Лицо, ответственное за установку и эксплуатацию программноинформационного обеспечения образовательной программы)

полпись *И. В. Милюк* «18» мая 2017 г.

**3**

# **СОДЕРЖАНИЕ**

<span id="page-3-6"></span><span id="page-3-5"></span><span id="page-3-4"></span><span id="page-3-3"></span><span id="page-3-2"></span><span id="page-3-1"></span><span id="page-3-0"></span>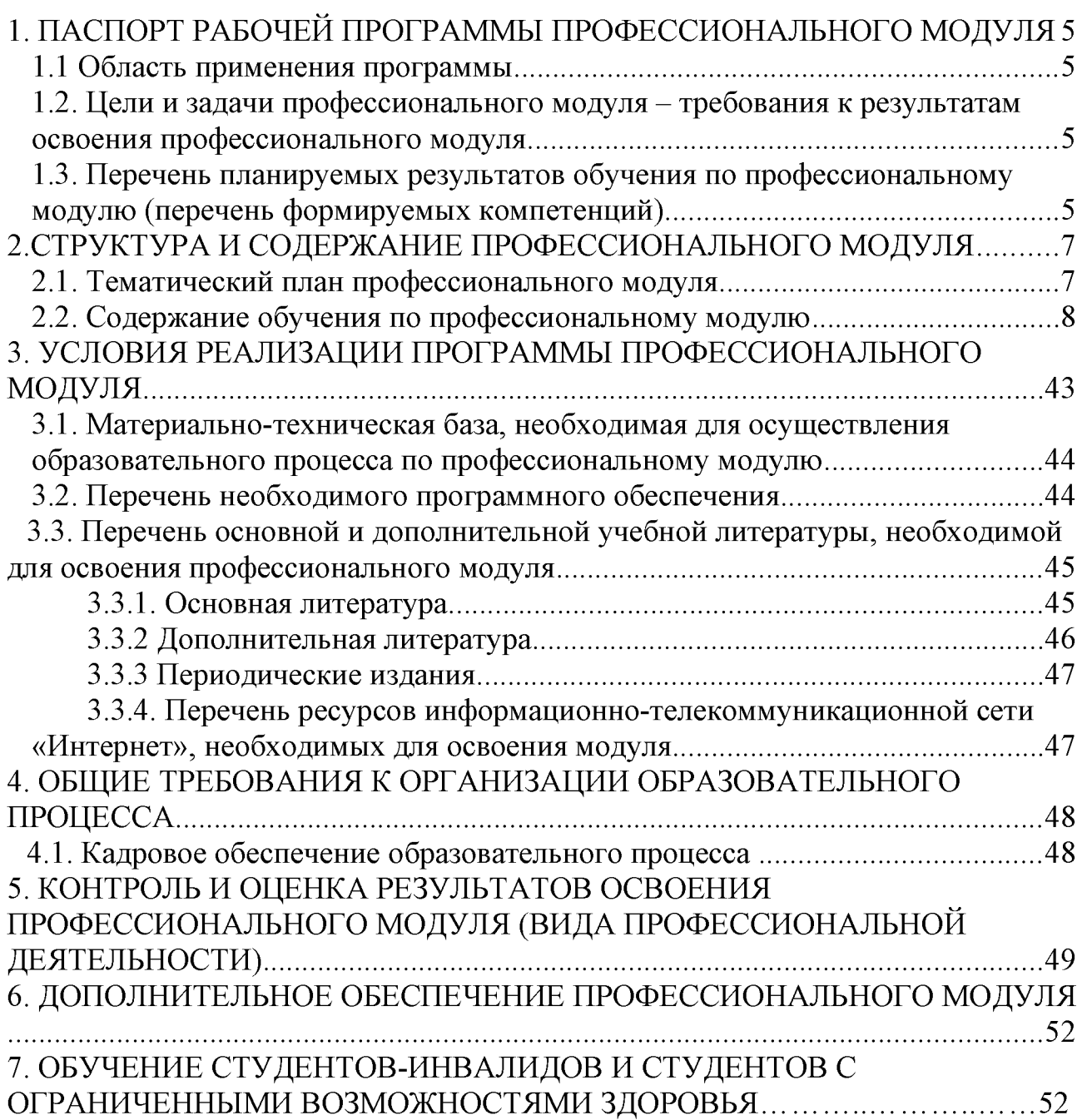

## <span id="page-4-0"></span>**1. ПАСПОРТ РАБОЧЕЙ ПРОГРАММЫ ПРОФЕССИОНАЛЬНОГО МОДУЛЯ ПМ.02 Производство рекламной продукции**

#### **1.1. Область применения рабочей программы**

Рабочая программа профессионального модуля (далее РП ПМ) является частью программы подготовки специалистов среднего звена (далее - ППССЗ) в соответствии с ФГОС по специальности СПО 42.02.01 Реклама в части освоения основного вида профессиональной деятельности (ВПД) Производство рекламной продукции и соответствующих профессиональных компетенций  $(IIK)$ :

ПК 2.1 Выбирать и использовать инструмент, оборудование, основные изобразительные средства и материалы

ПК 2.2 Создавать модели объекта с учетом выбранной технологии

ПК 2.3 Исполнять оригиналы или отдельные элементы проекта в материале

#### **1.2. Цели и задачи профессионального модуля - требования к результатам освоения модуля:**

С целью овладения указанным видом профессиональной деятельности и соответствующими профессиональными компетенциями обучающийся в ходе освоения профессионального модуля должен:

#### **иметь практический опыт**:

- выбора и использования инструмента, оборудованияи основных изобразительных средств и материаловпри исполнении рекламного продукта;
- построения модели (макета, сценария) объекта сучетом выбранной технологии;
- подготовки к производству рекламного продукта;
- производства рекламного продукта с учетом аспектов психологического воздействия рекламы, правового обеспечения рекламной деятельности и требований заказчиков
- **уметь:**
- осуществлять фотосъемку для производства рекламного продукта;
- осуществлять видеосъемку для производства рекламного продукта;
- использовать компьютерные технологии присоздании печатного рекламного продукта;
- разрабатывать сценарии для съемок и монтажа рекламы;
- использовать профессиональные пакетыпрограммного обеспечения для обработки графики, аудио-, видео-, анимации;
- использовать мультимедийные и web-технологии для разработки и внедрения рекламного продукта;
- **знать:**
- технику, технологии и технические средства фотосъемки в рекламе;
- технику, технологии и технические средства видеосъемки в рекламе;
- технические и программные средства для создания печатного рекламного продукта;
- технические и программные средства для компьютерной обработки графики, аудио-, видео-, анимации;
- технологию создания Интернет-рекламы;
- аппаратное и программное обеспечение.

#### **1.3Перечень планируемых результатов обучения по профессиональному модулю (перечень формируемых компетенций)**

Результатом освоения программы профессионального модуля является овладение обучающимися видом профессиональной деятельности **разработки и создание дизайна рекламной продукции**, в том числе профессиональными (ПК) и общими (ОК) компетенциями:

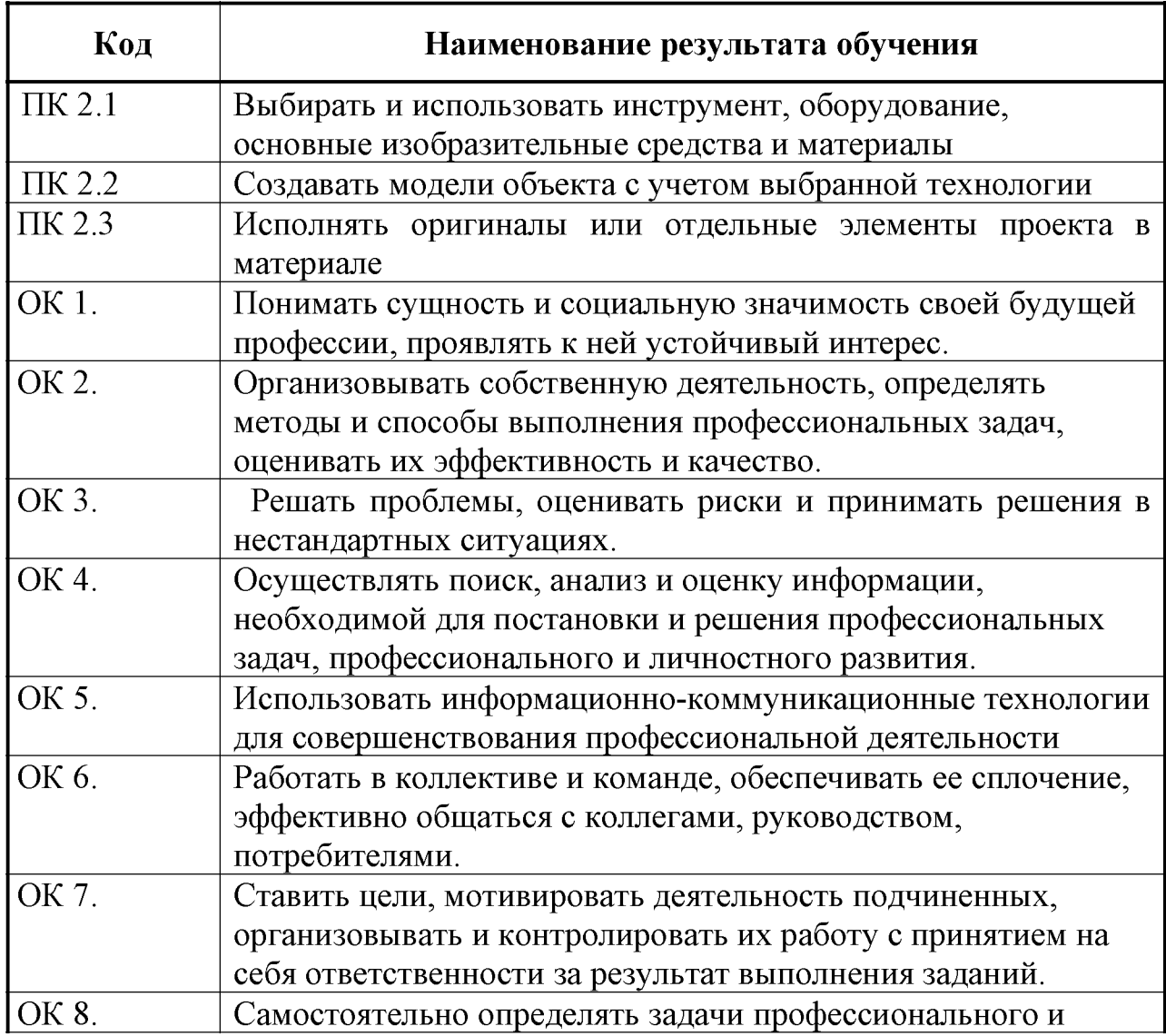

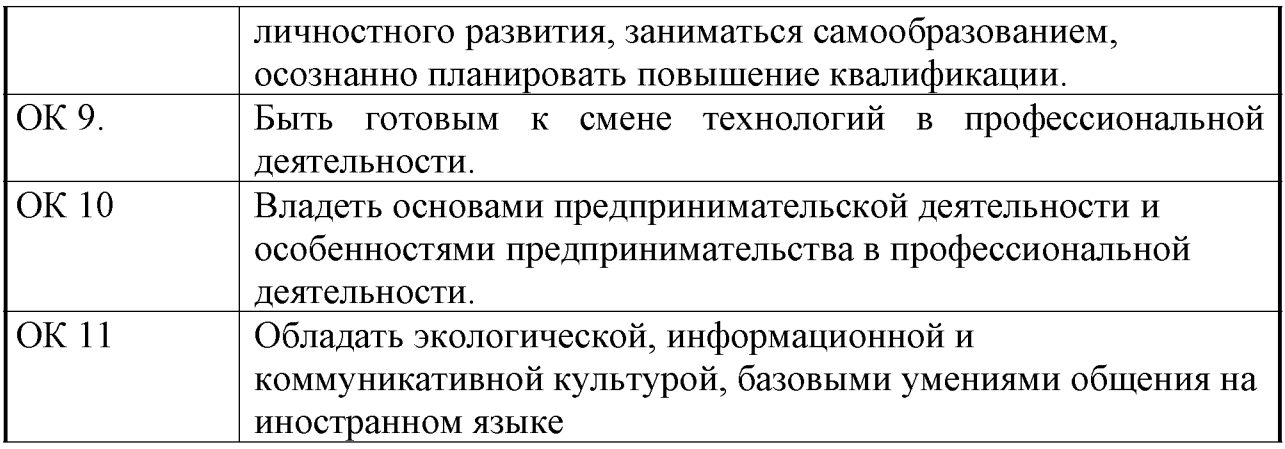

**2. СТРУКТУРА И СОДЕРЖАНИЕ ПРОФЕССИОНАЛЬНОГО МОДУЛЯ 2.1 Тематический план профессионального модуля ПМ.02 Производство рекламной продукции**

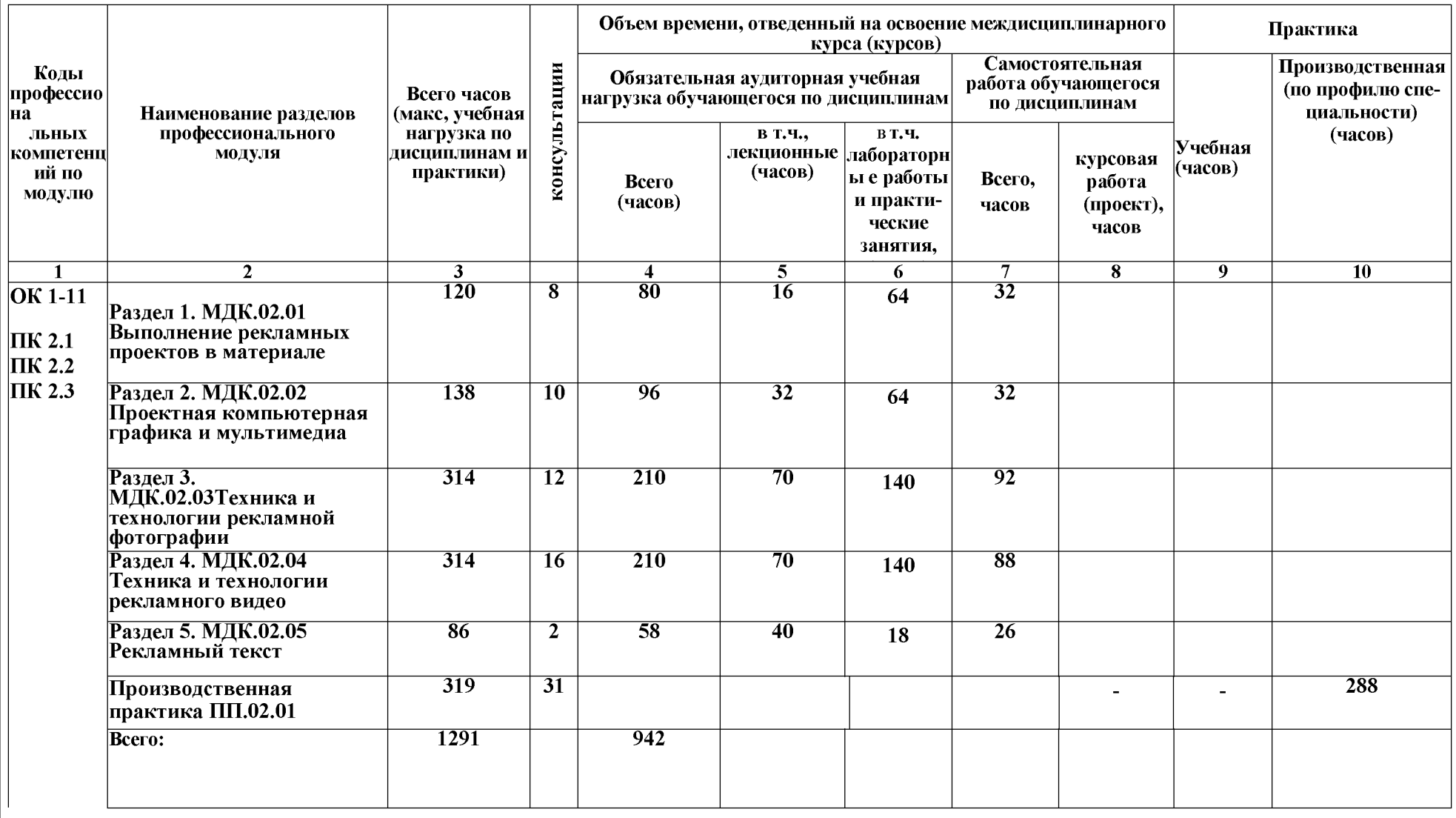

## **2.2. Содержание обучения по профессиональному модулю (ПМ)**

## **МДК.02.01Выполнение рекламных проектов в материале**

#### **Объем учебной дисциплины и виды учебной работы**

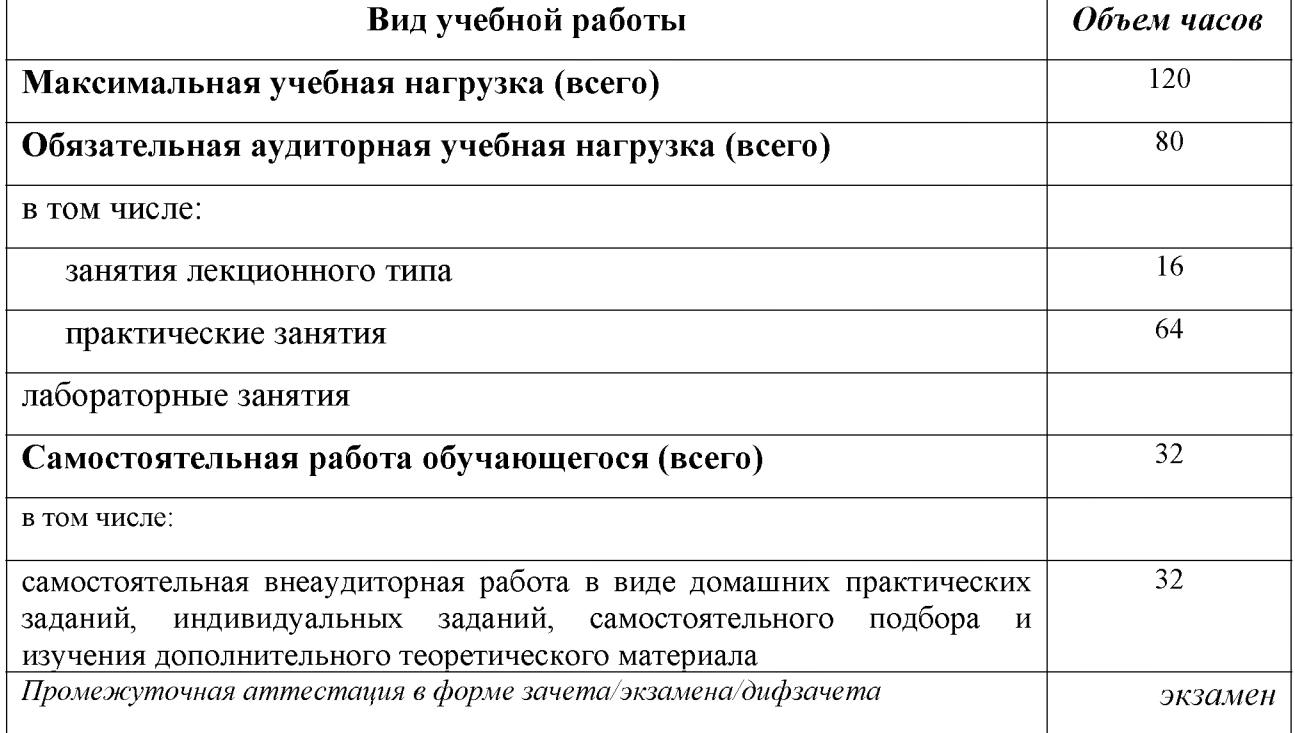

#### **Тематический план и содержание МДК.02.01 Выполнение рекламных продуктов в материале**

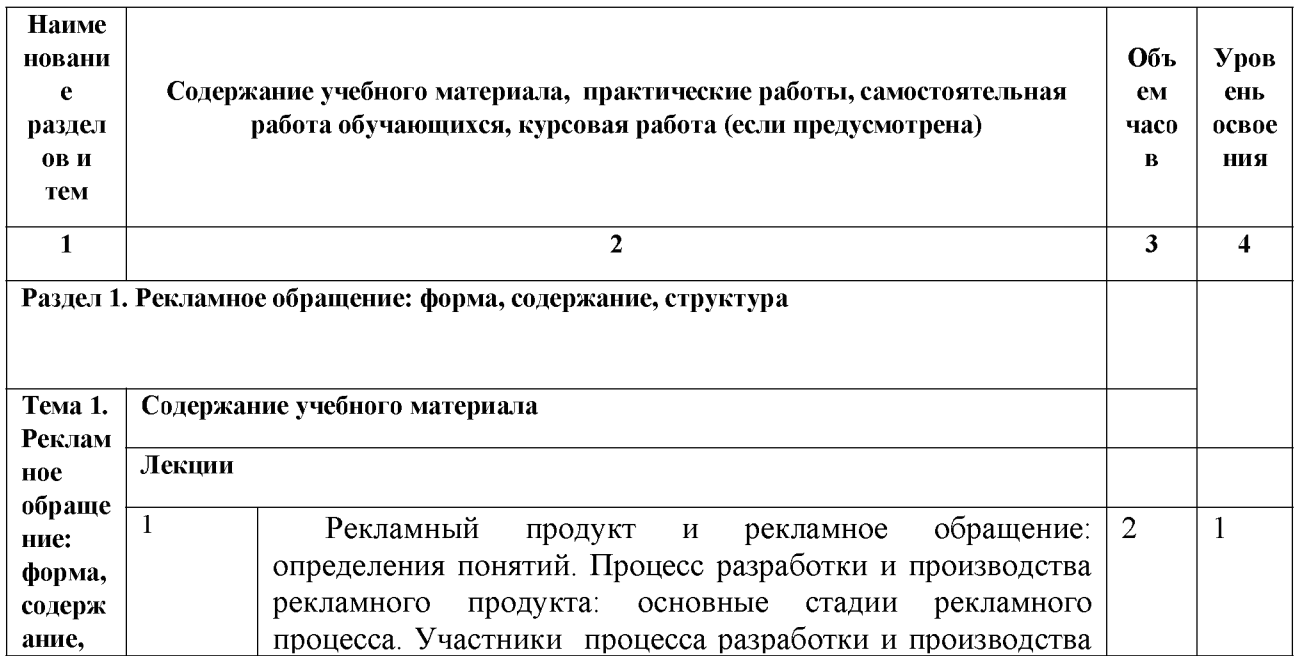

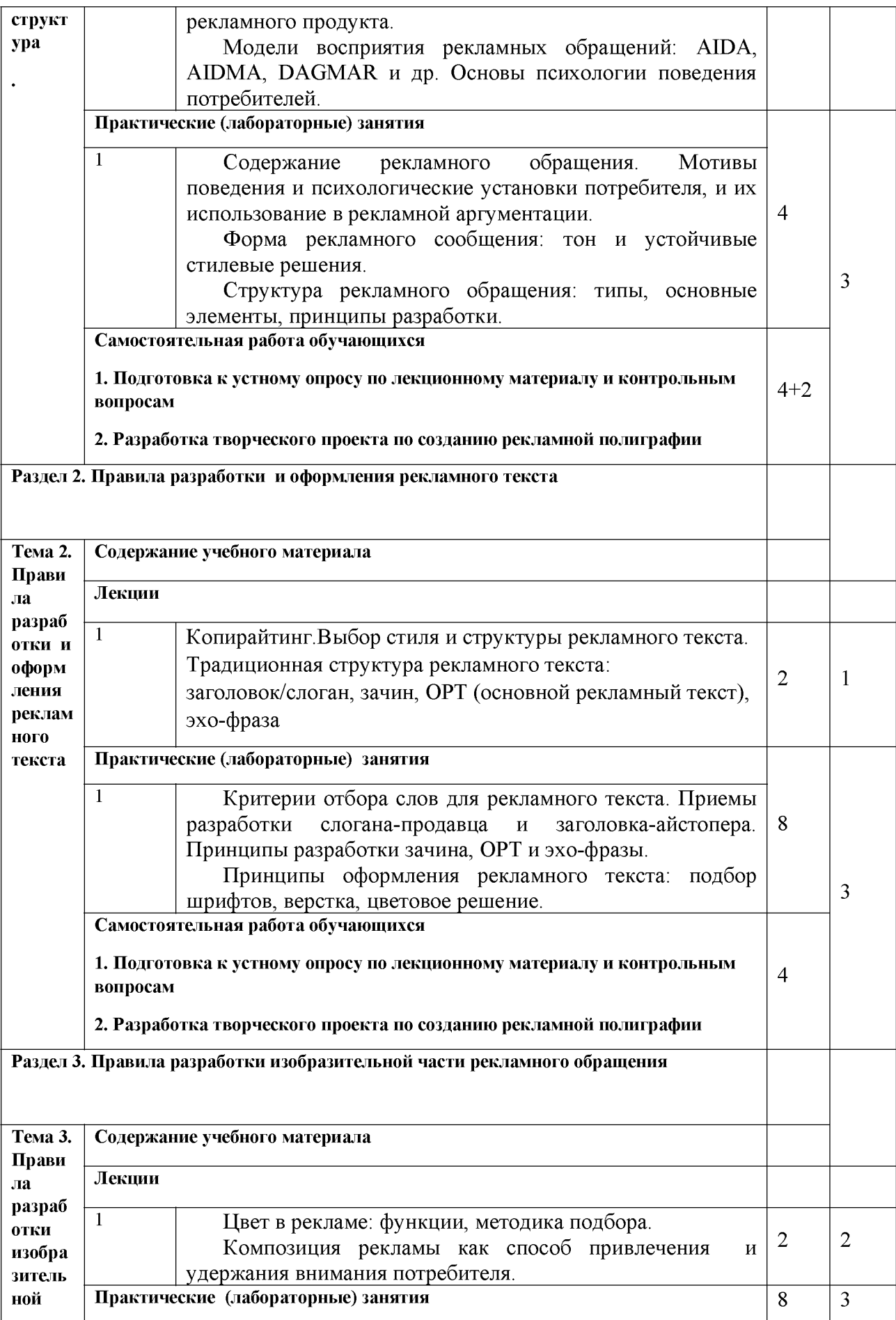

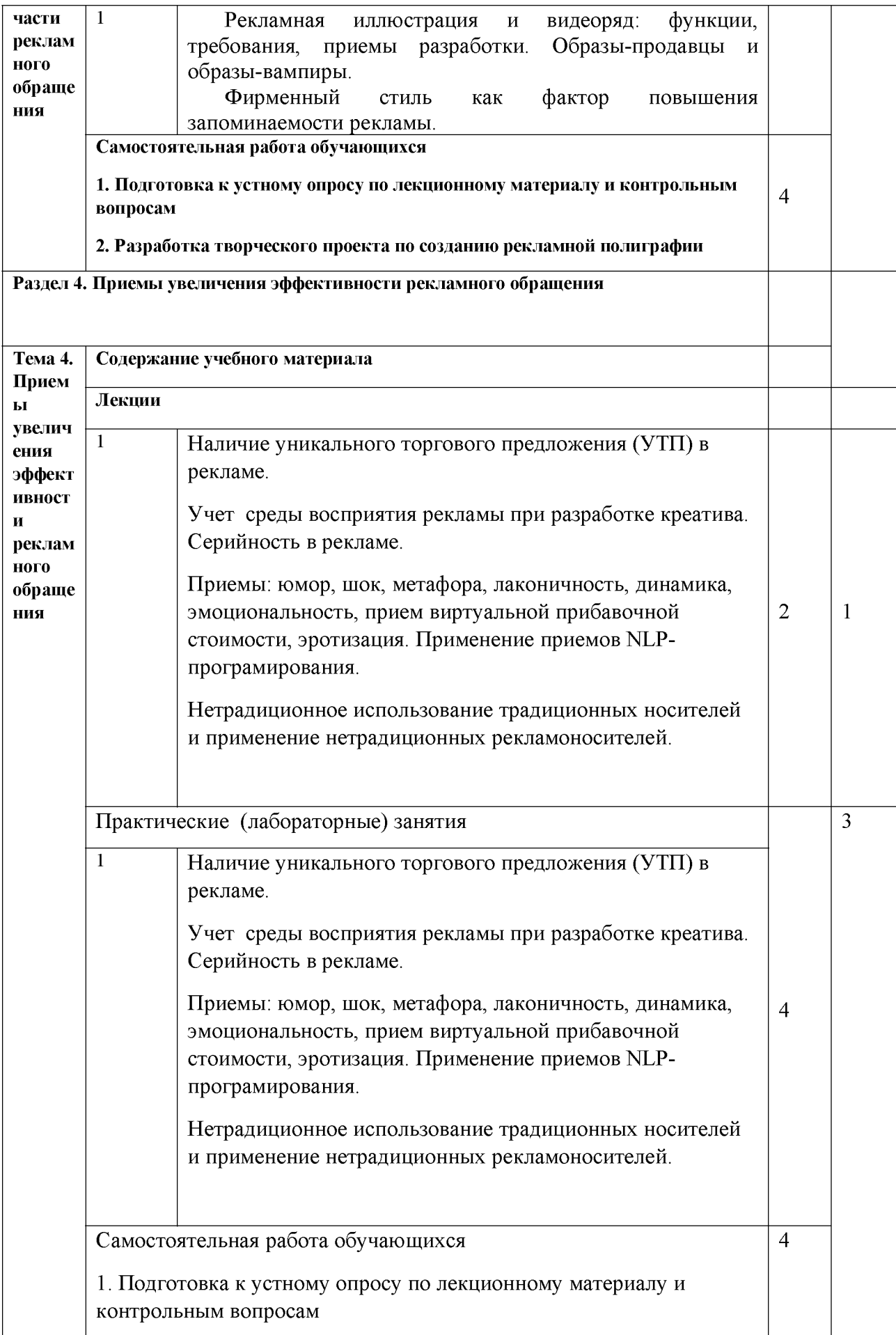

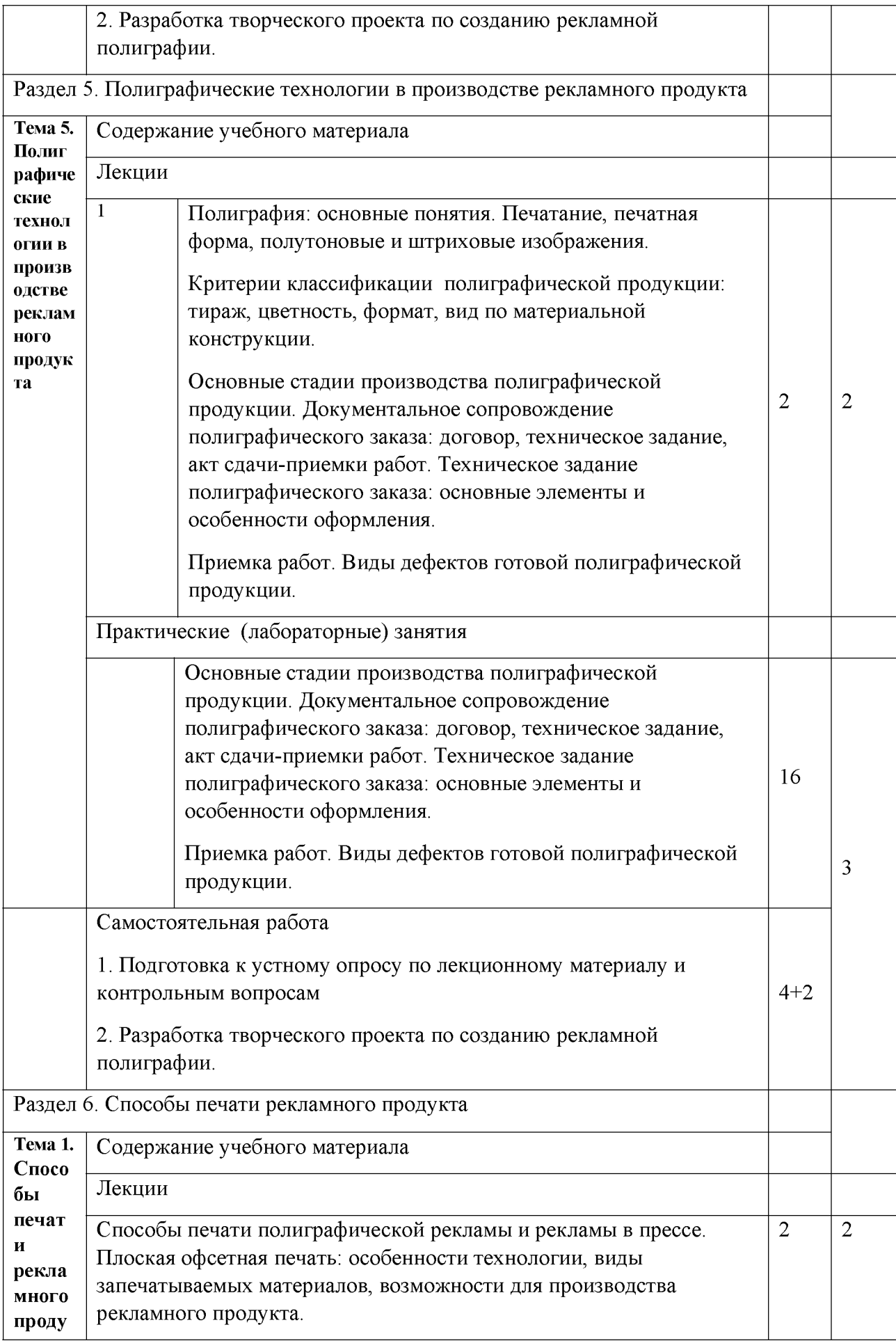

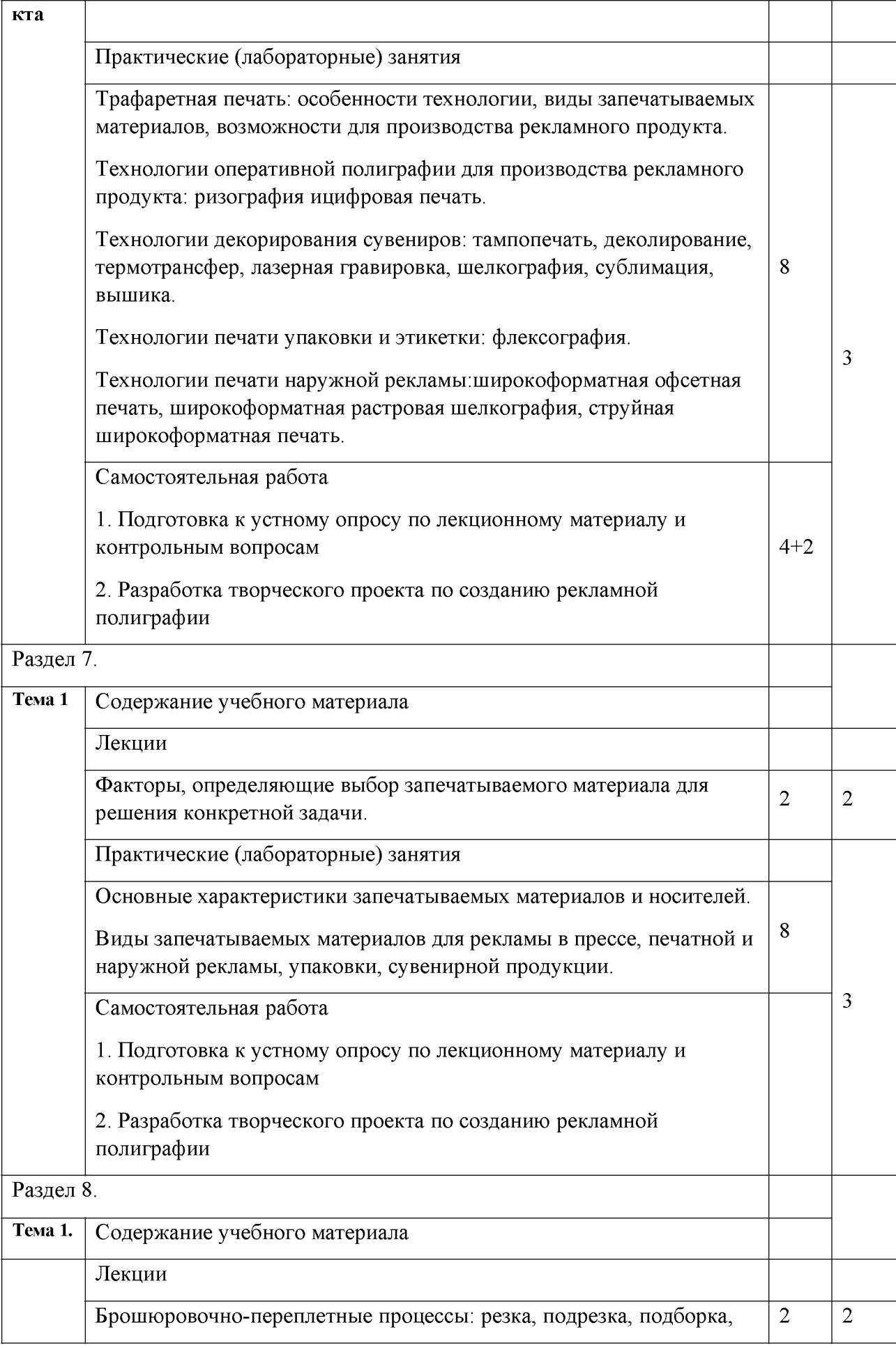

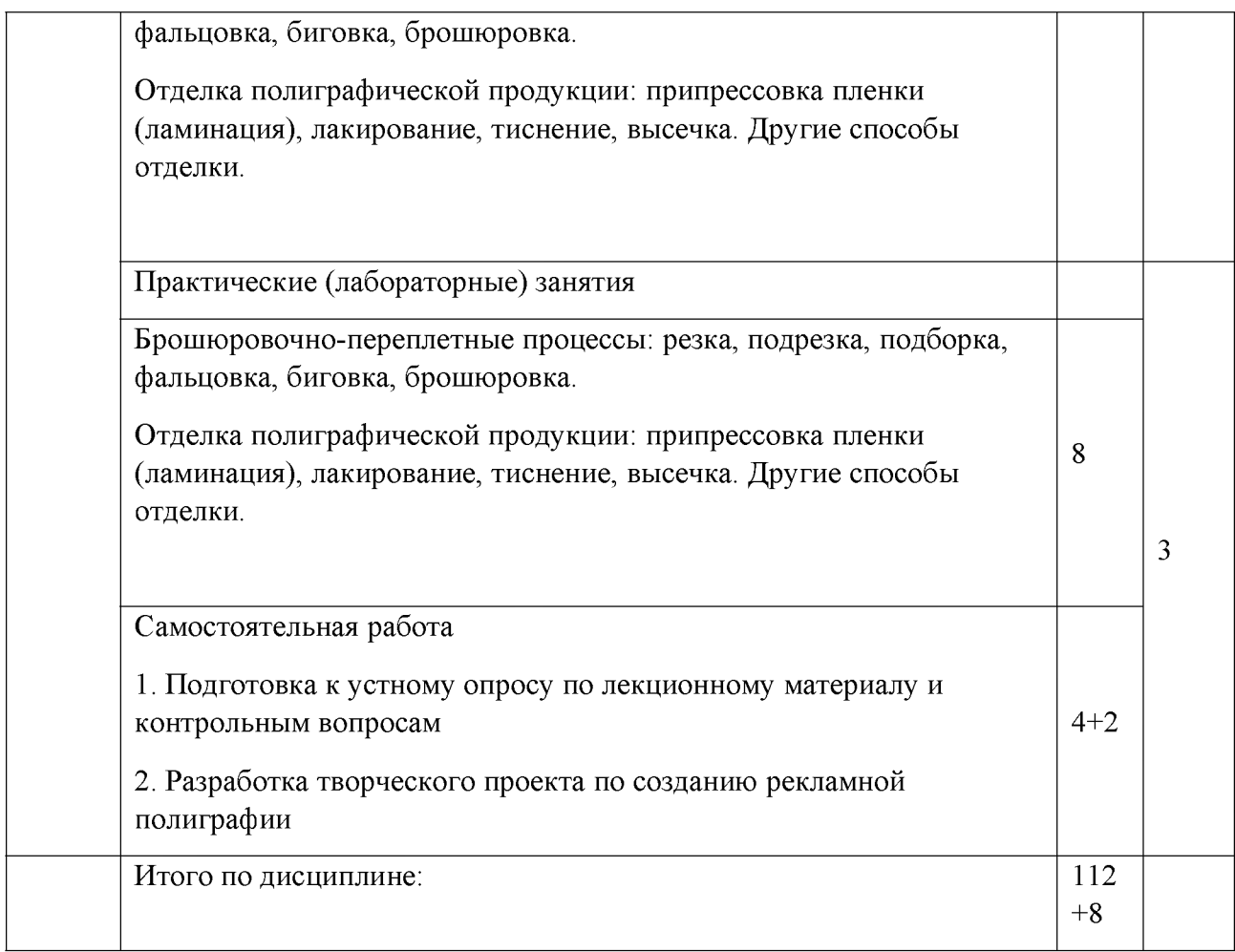

*Д ля характ ерист ики уровня освоения учебного м ат ериала использую т ся следую щ ие обозначения:*

1. -ознакомительный (узнавание ранее изученных объектов, свойств);

2. - репродуктивный (выполнение деятельности по образцу, инструкции или под руководством) 3. - продуктивный (планирование и самостоятельное выполнение деятельности, решение проблемных задач)

#### **Содержание разделов дисциплины**

#### **Занятия лекционного типа**

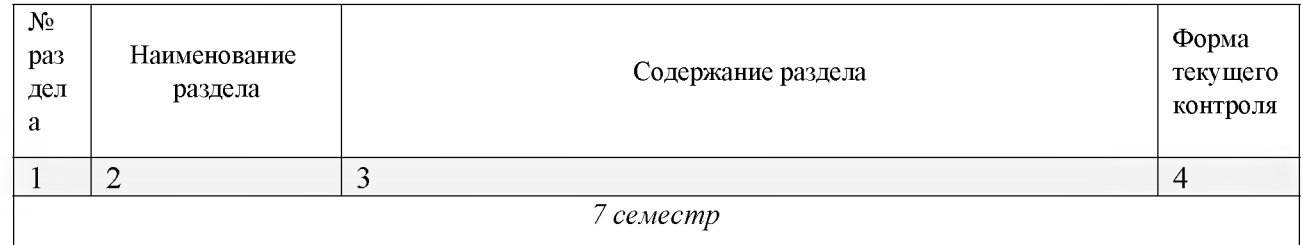

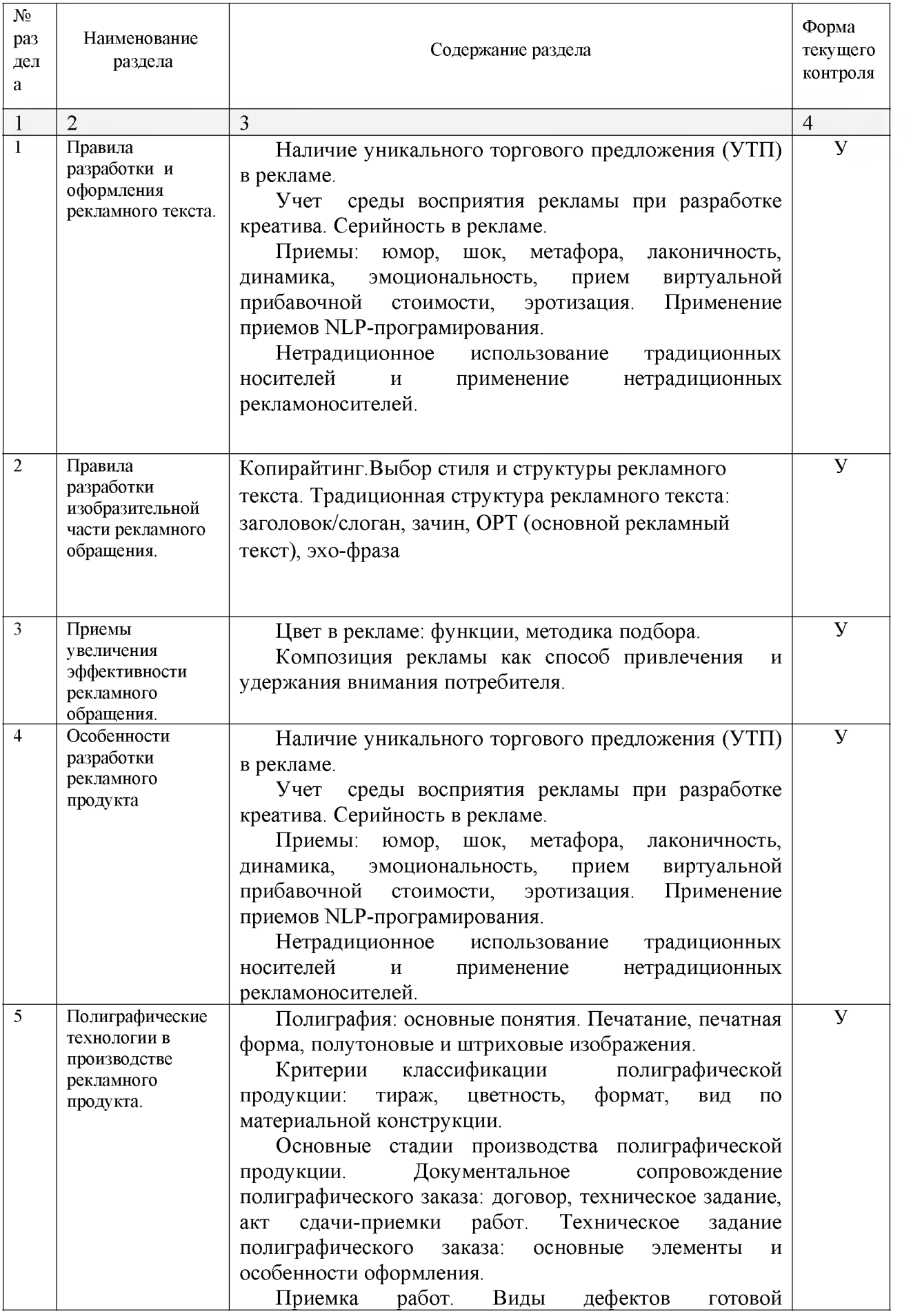

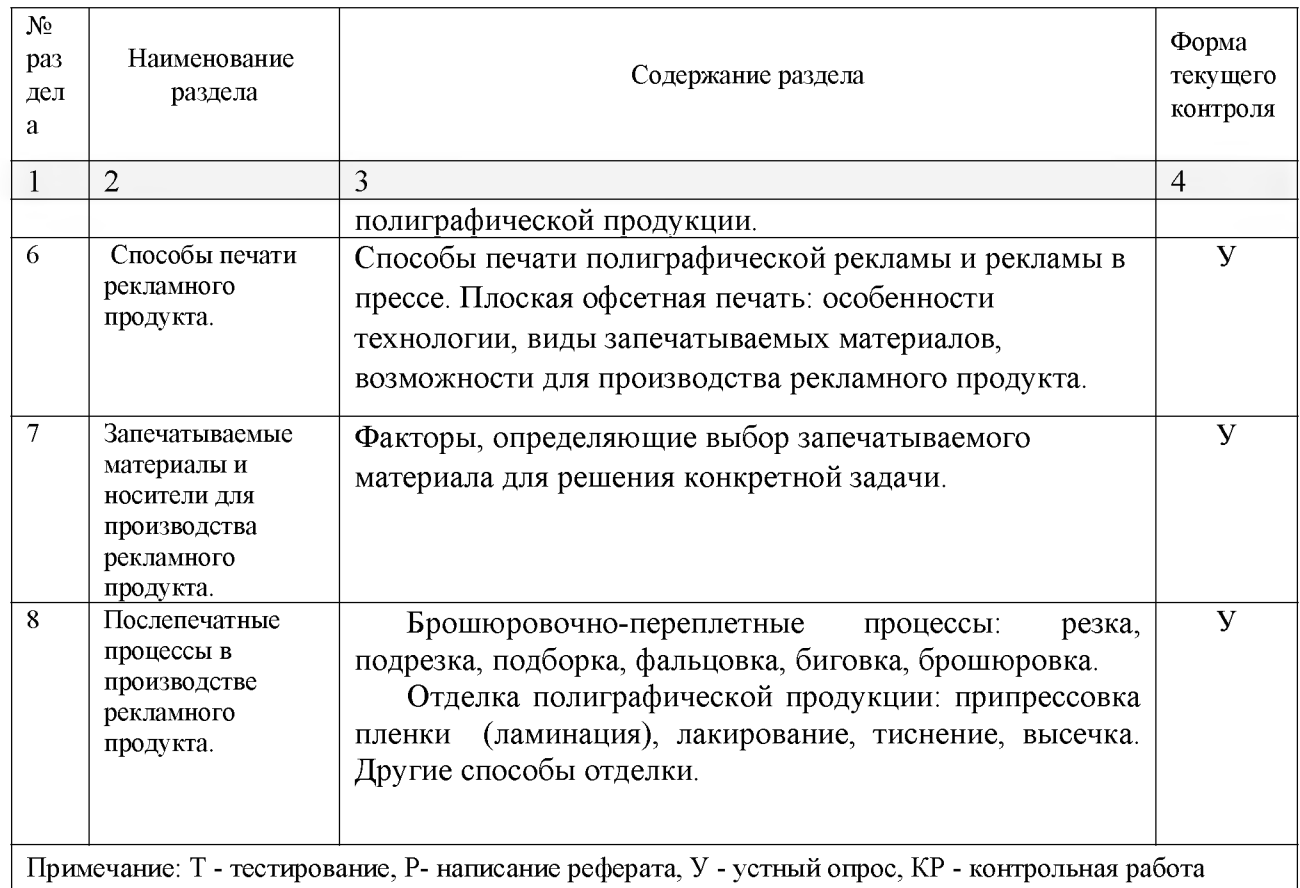

## **Занятия семинарского типа**

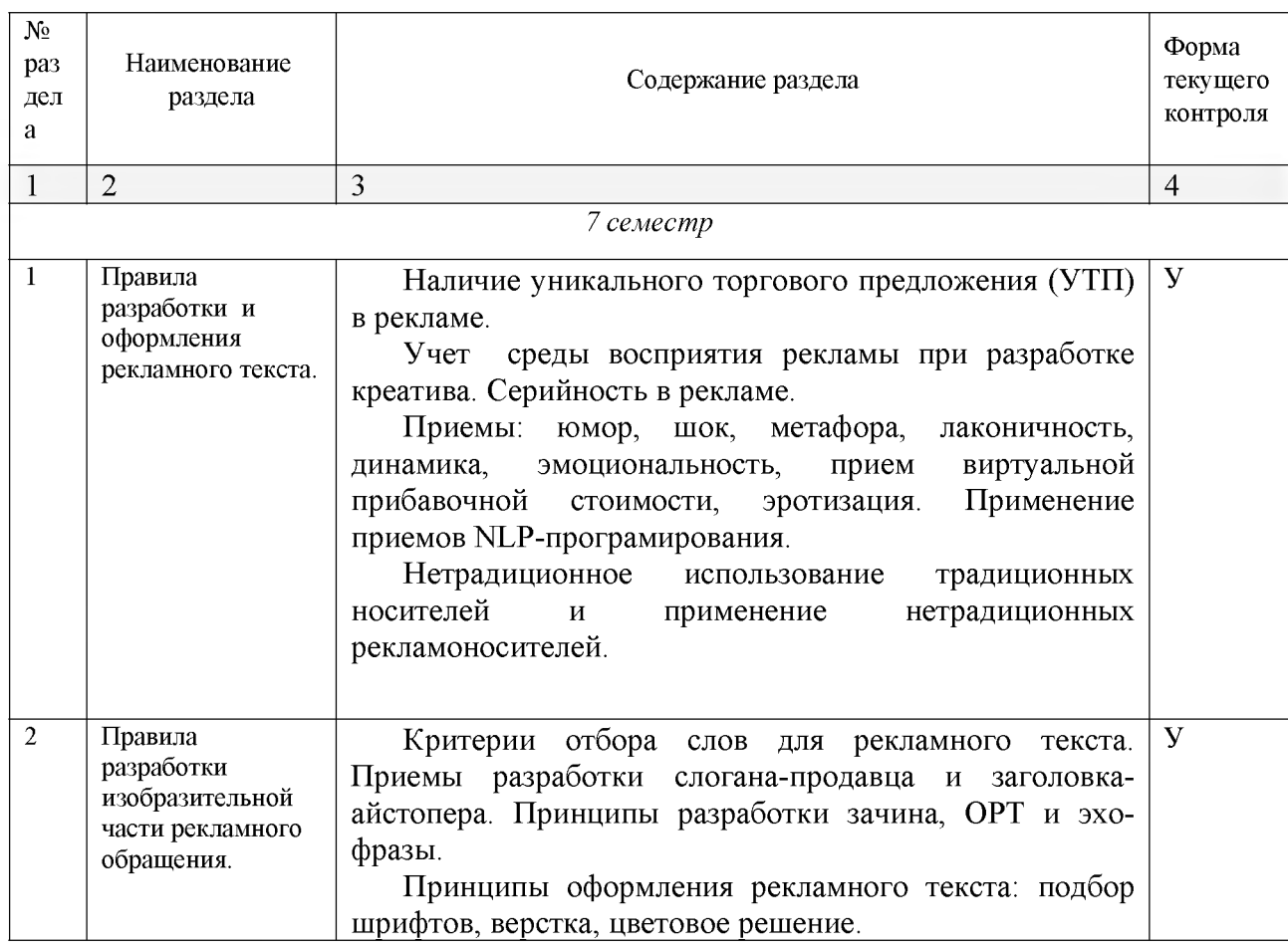

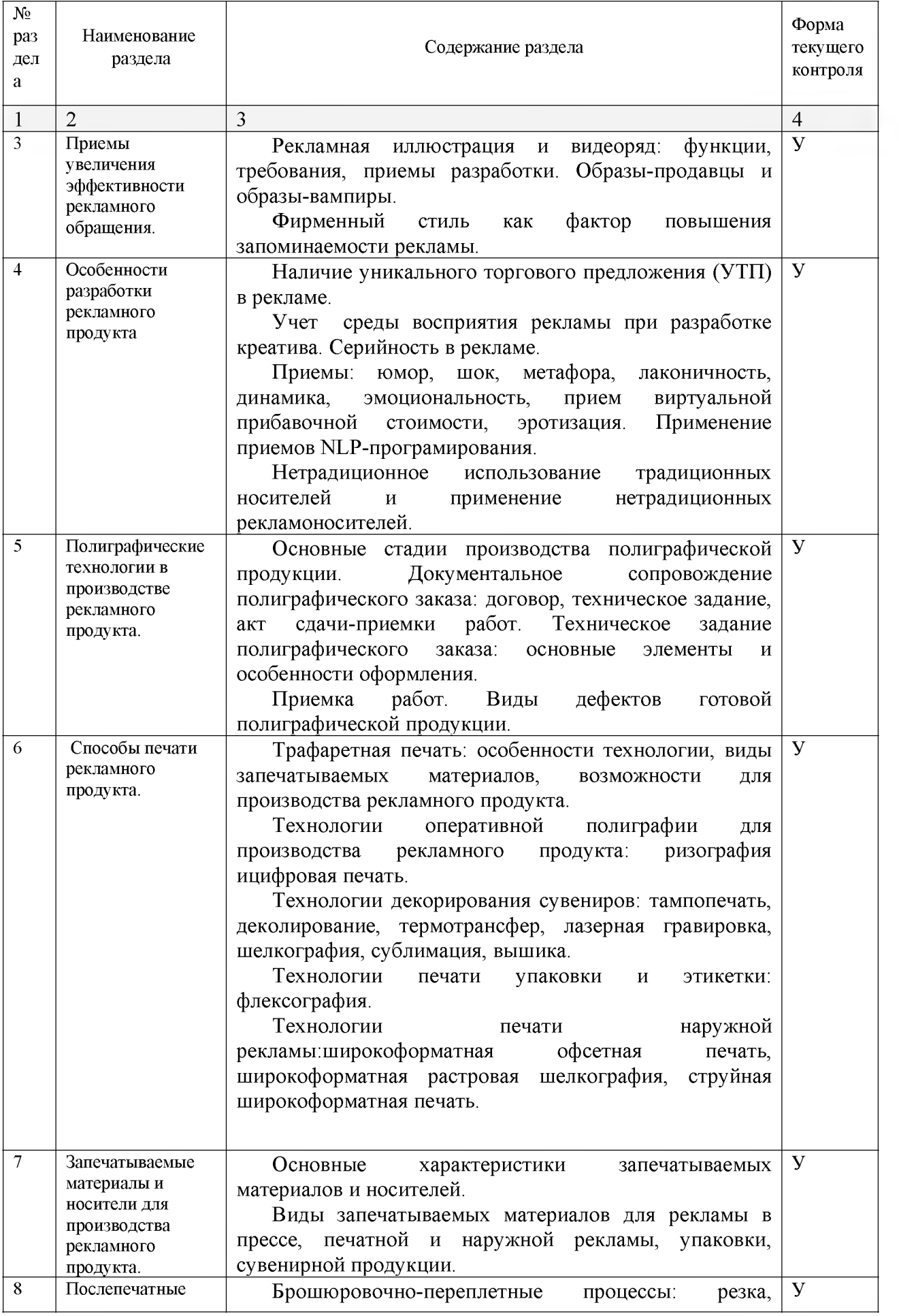

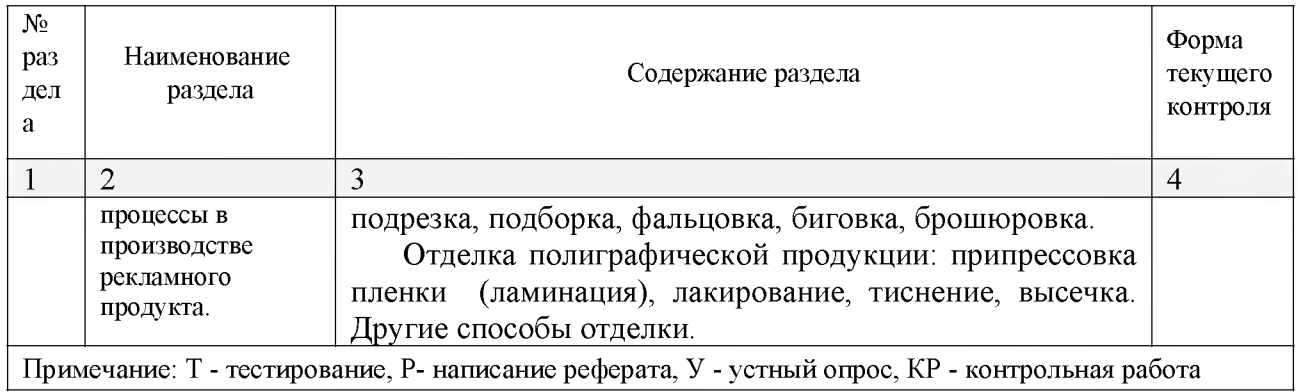

# **Практические занятия (Лабораторные занятия)**

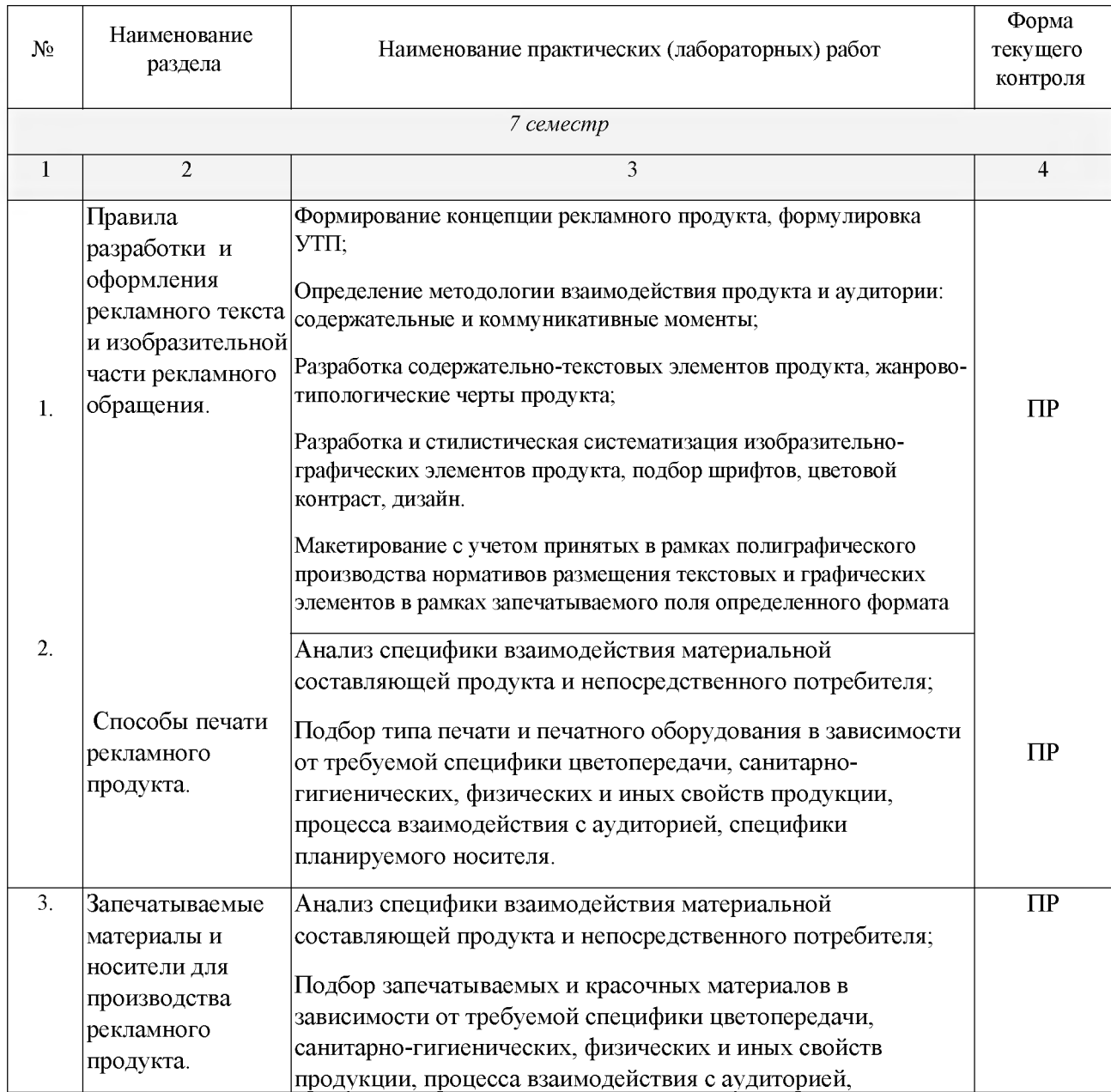

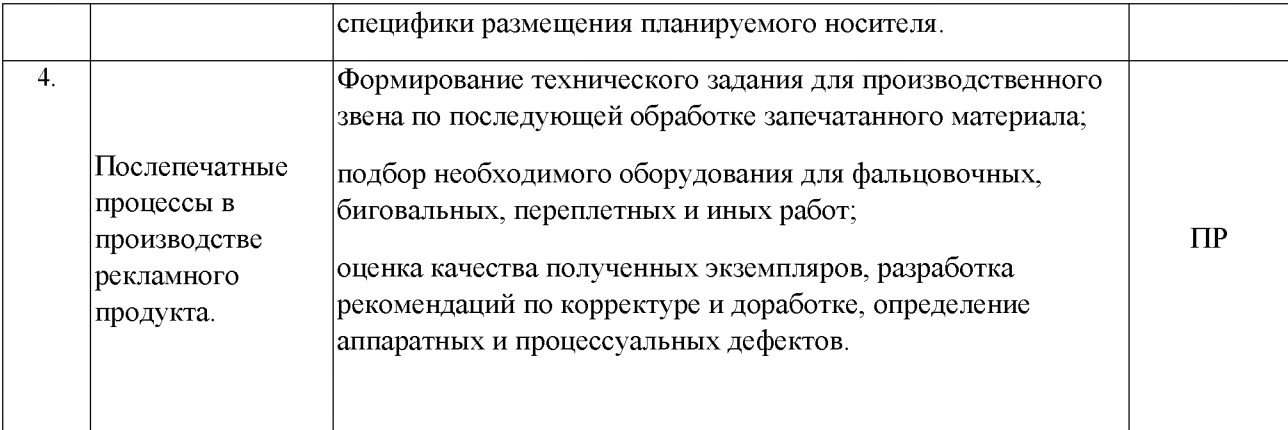

*Примечание: ПР- практическая работа, ЛР- лабораторная работа; Т - тестирование, Р - написание* реферата, У - устный опрос, КР - контрольная работа

#### **Перечень учебно-методического обеспечения для самостоятельной работы обучающихся по дисциплине**

На самостоятельную работу обучающихся отводится 32 часа учебного времени.

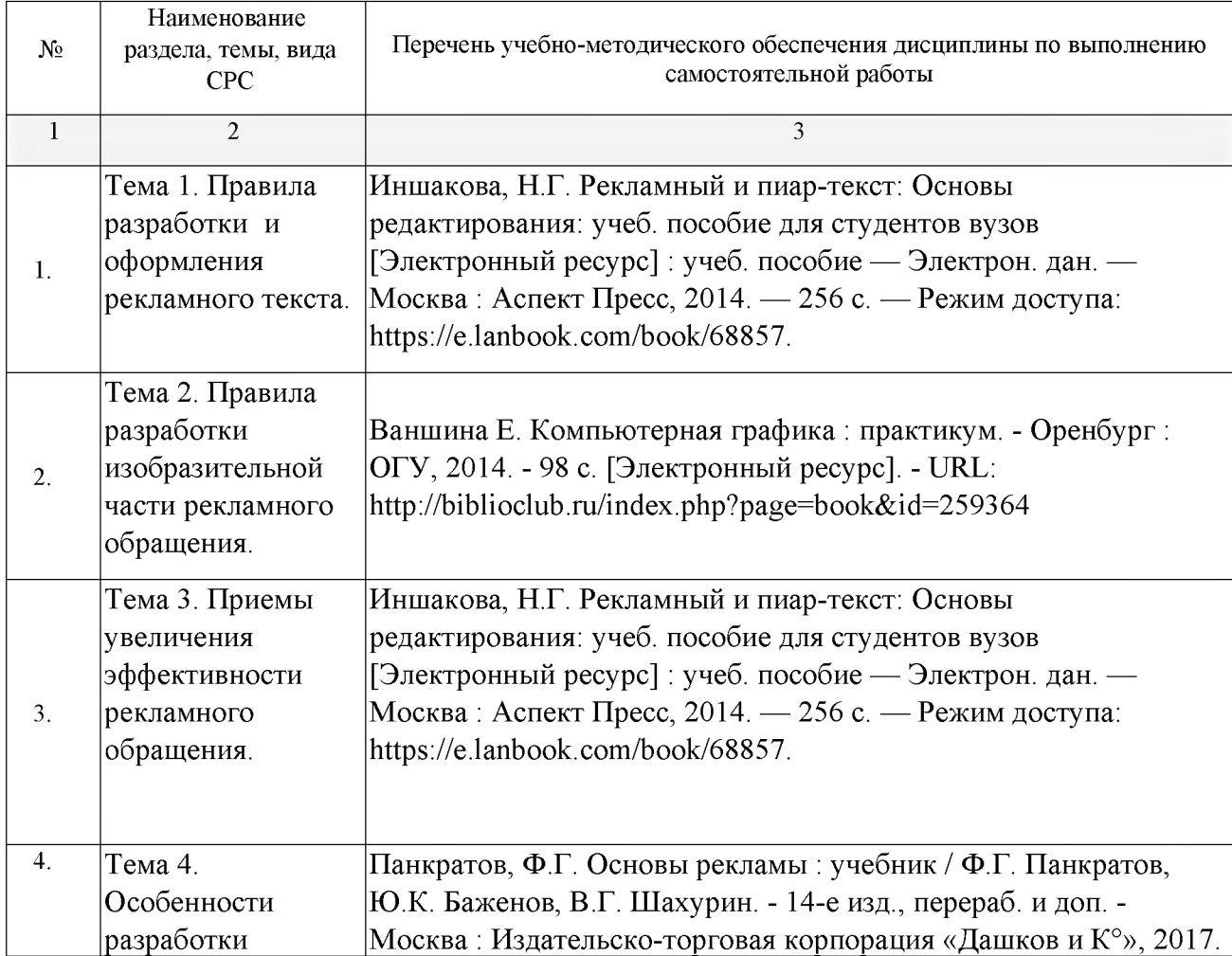

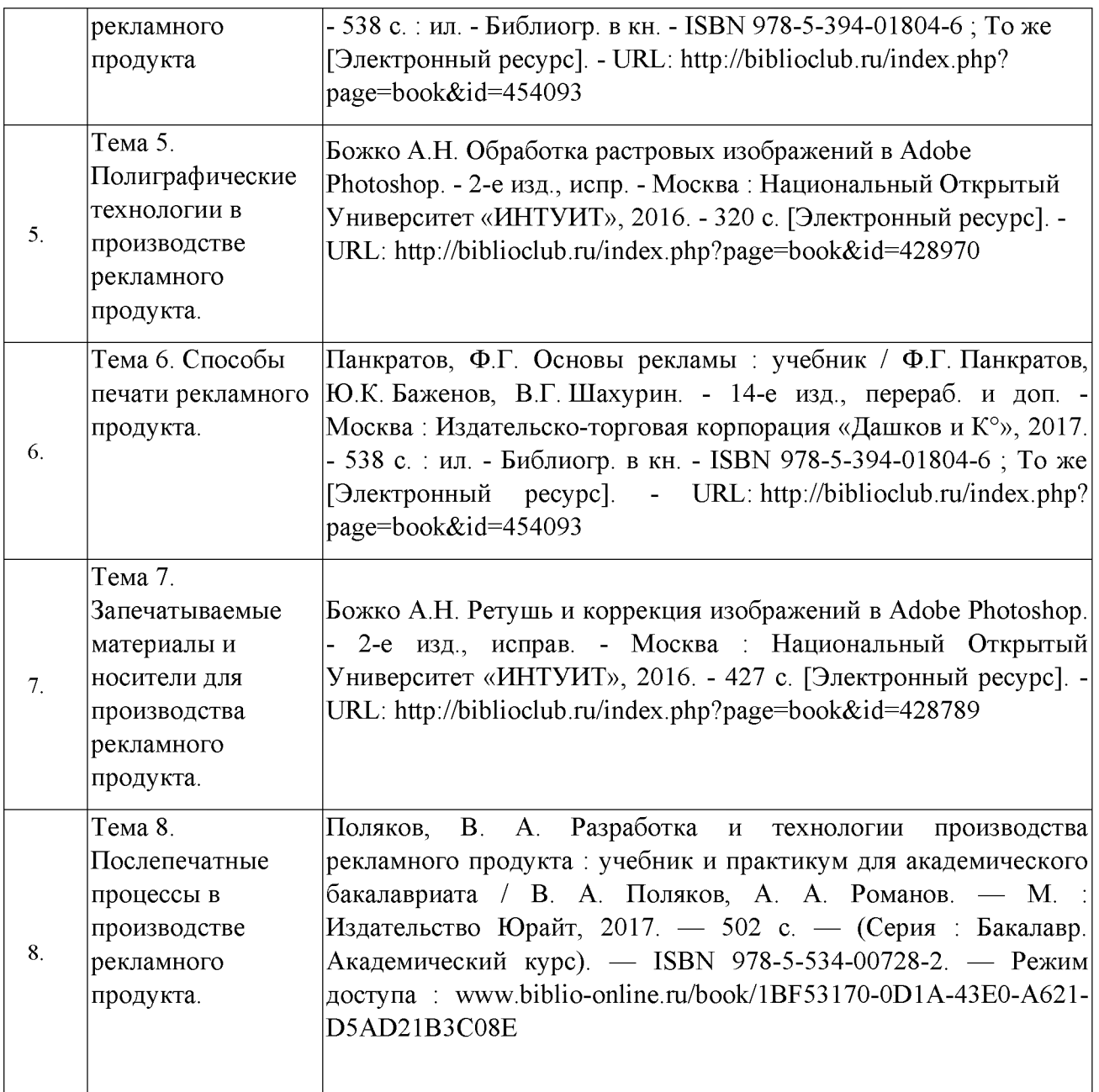

# **МДК.02.02 Проектная компьютерная графика и мультимедиа**

# **Объем учебной дисциплины и виды учебной работы**

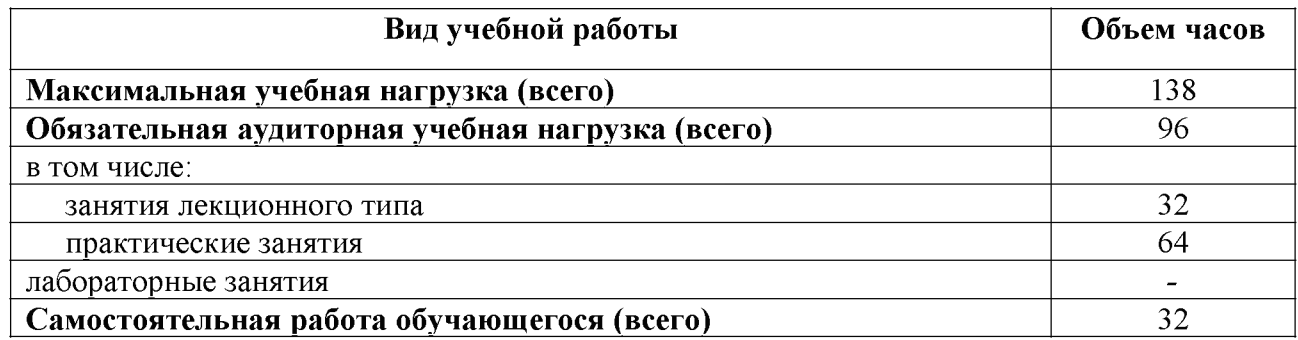

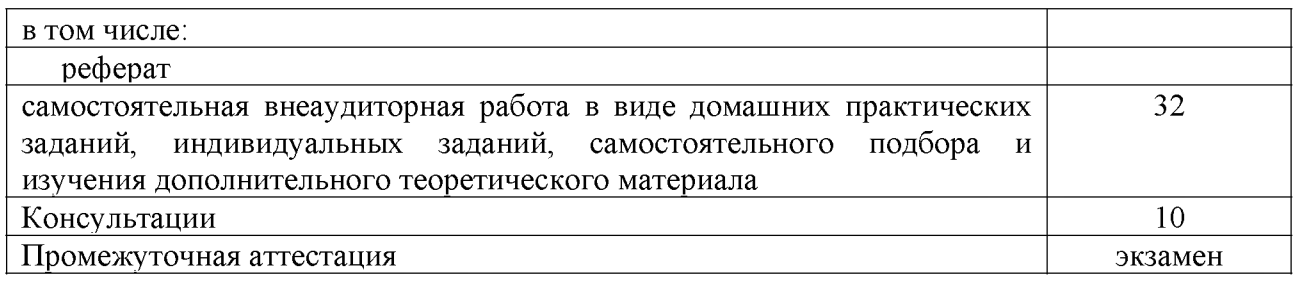

## Структура дисциплины:

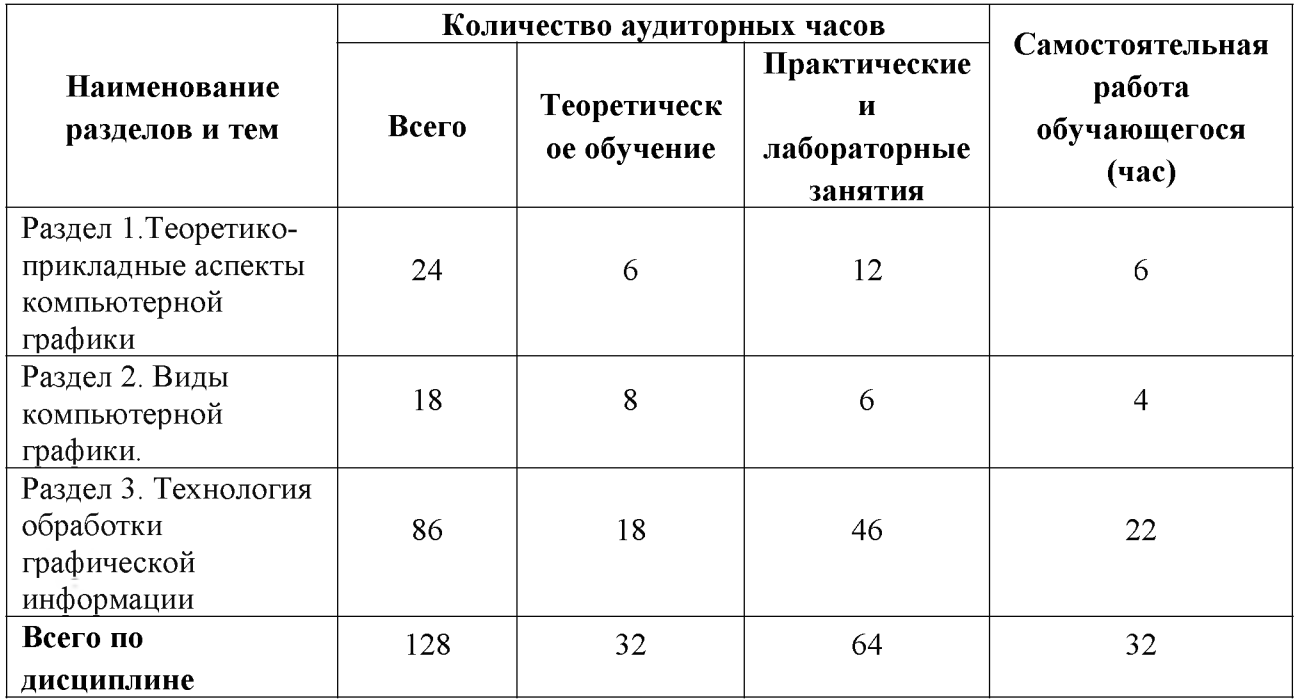

# Тематический план и содержание учебной дисциплины

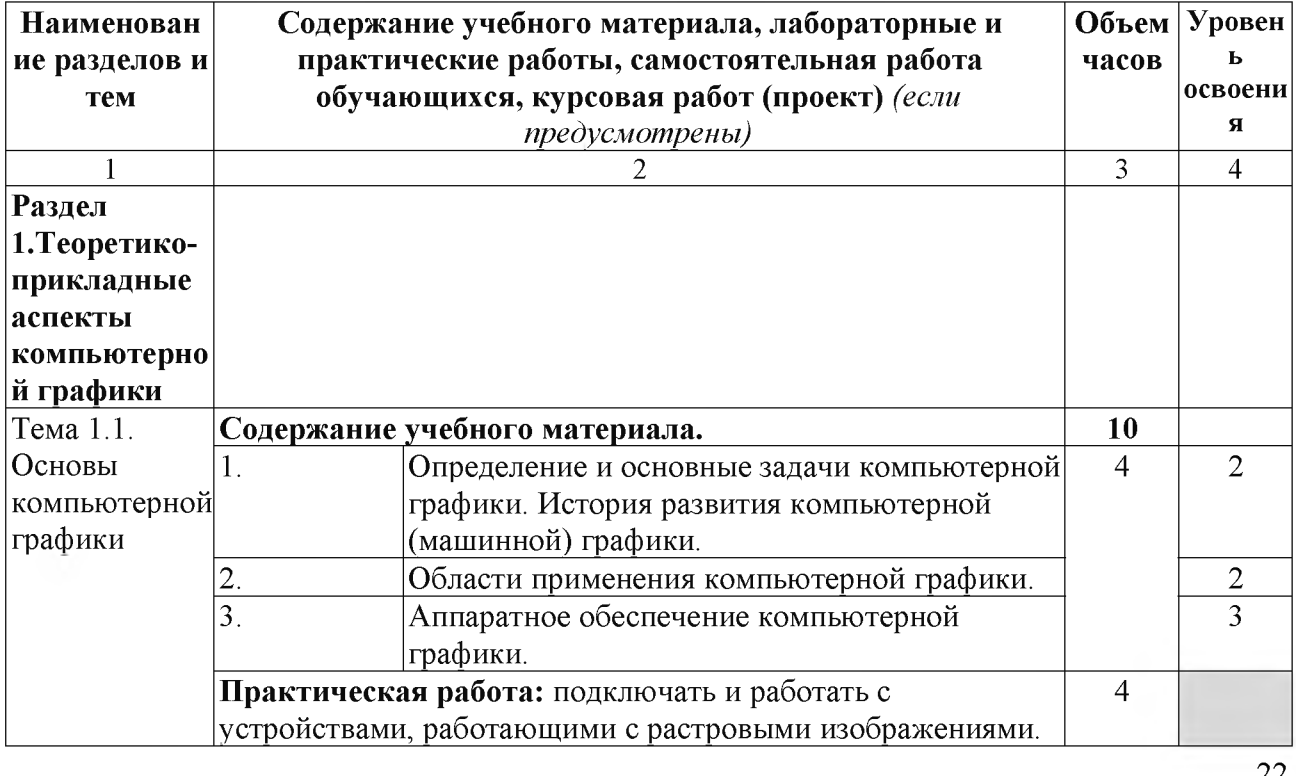

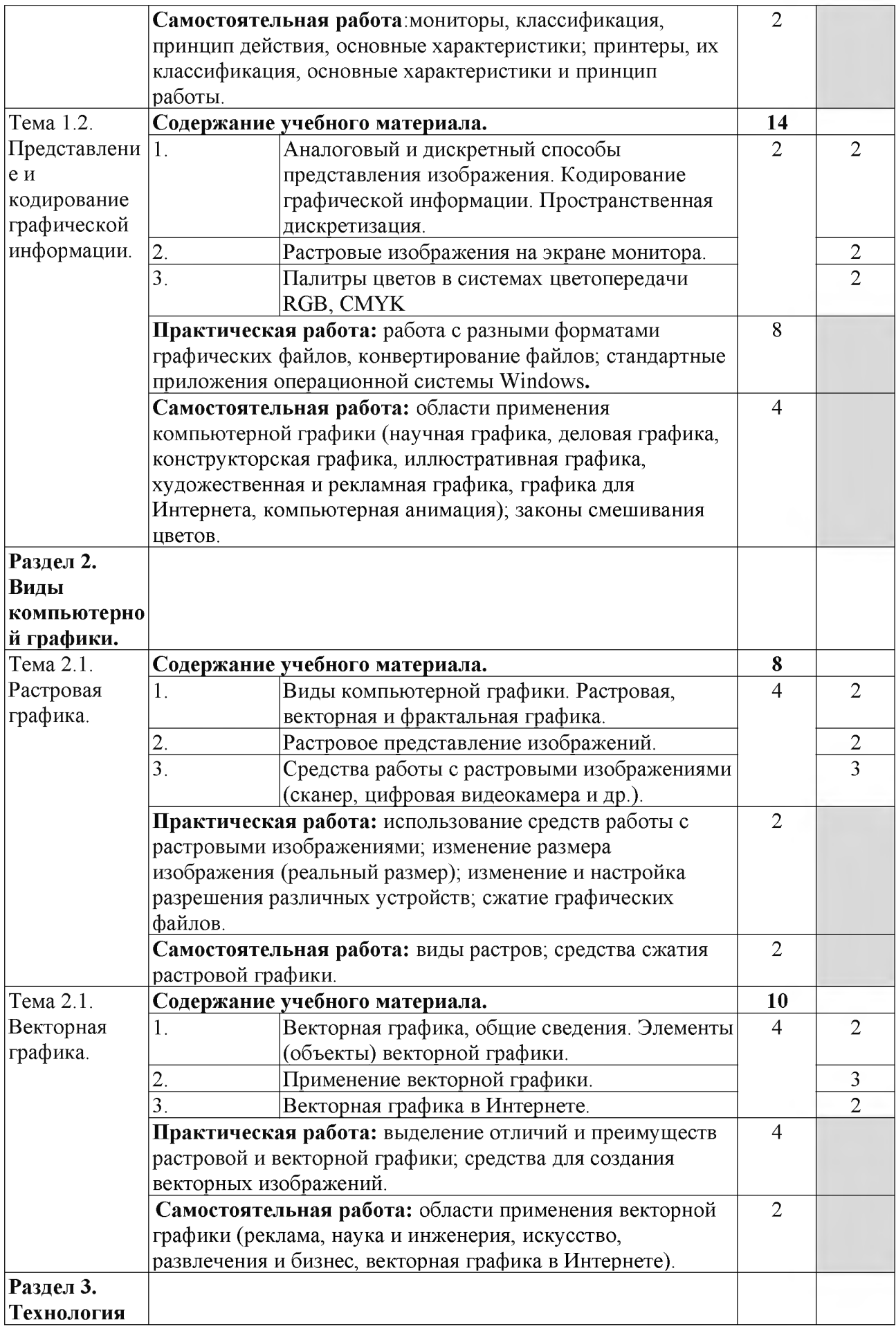

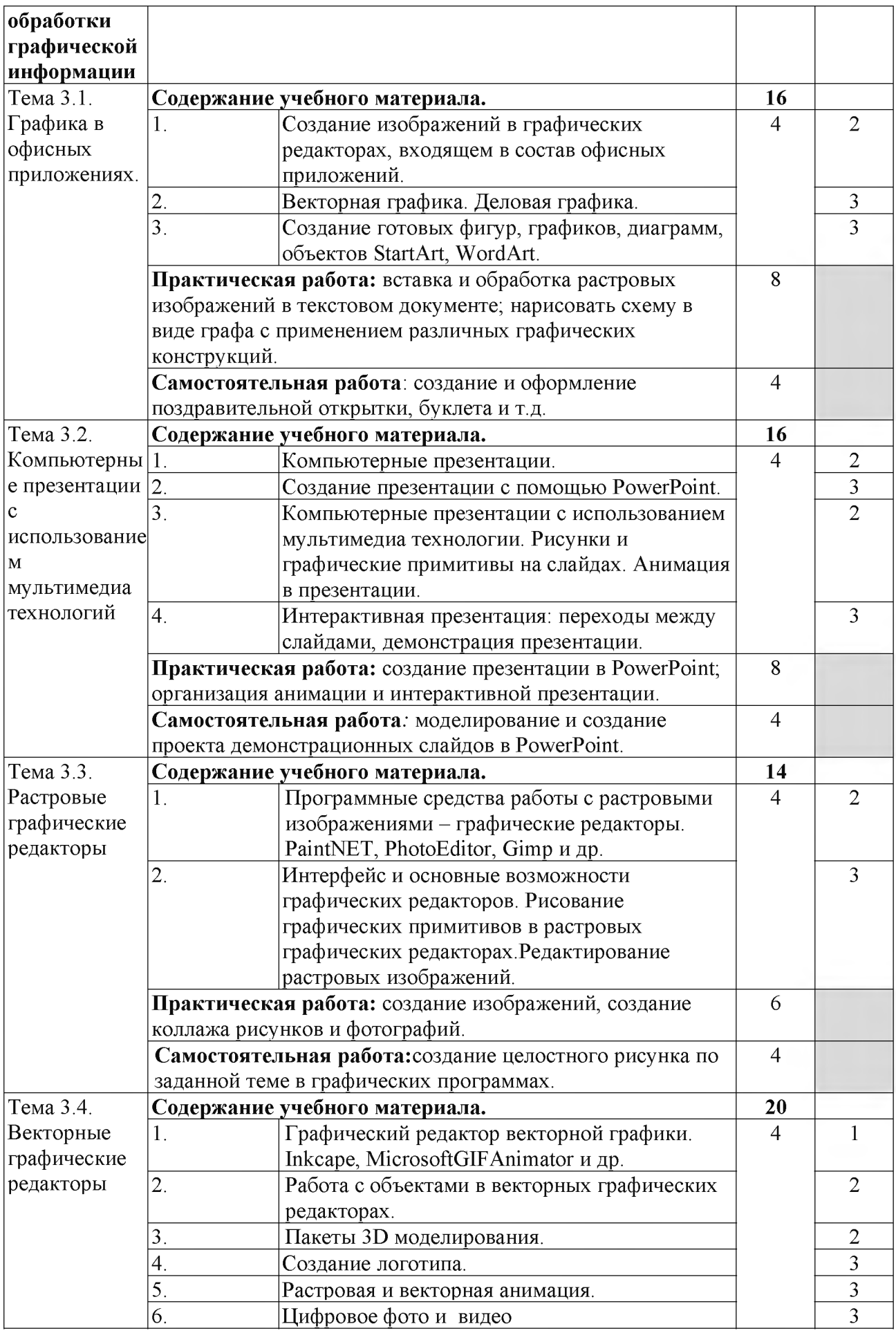

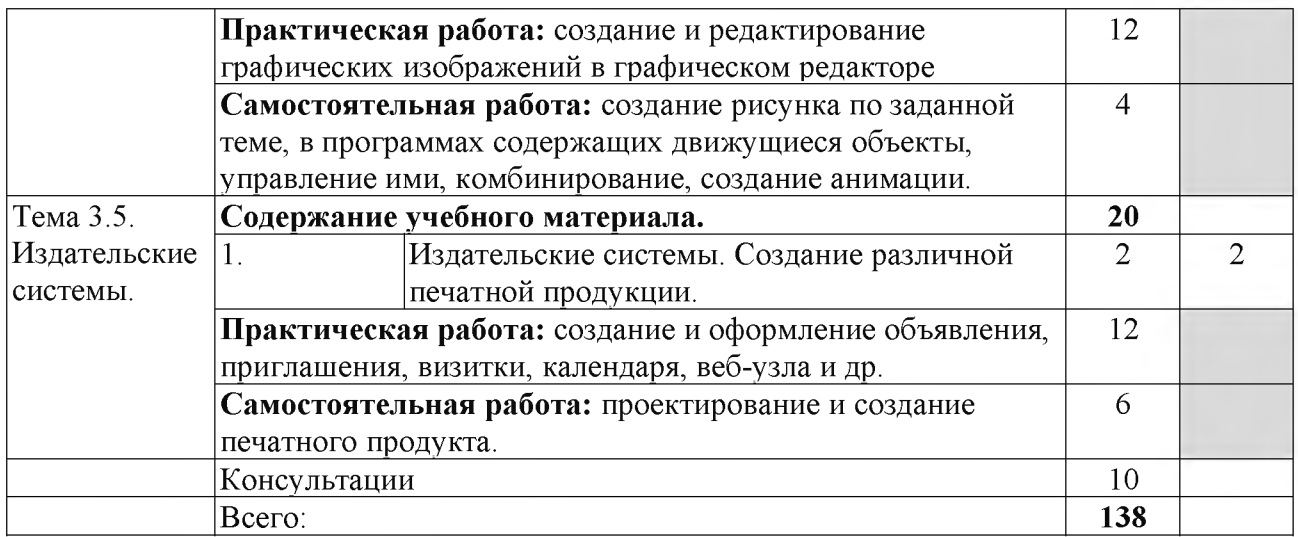

#### **Содержание разделов дисциплины**

#### **Занятия лекционного типа**

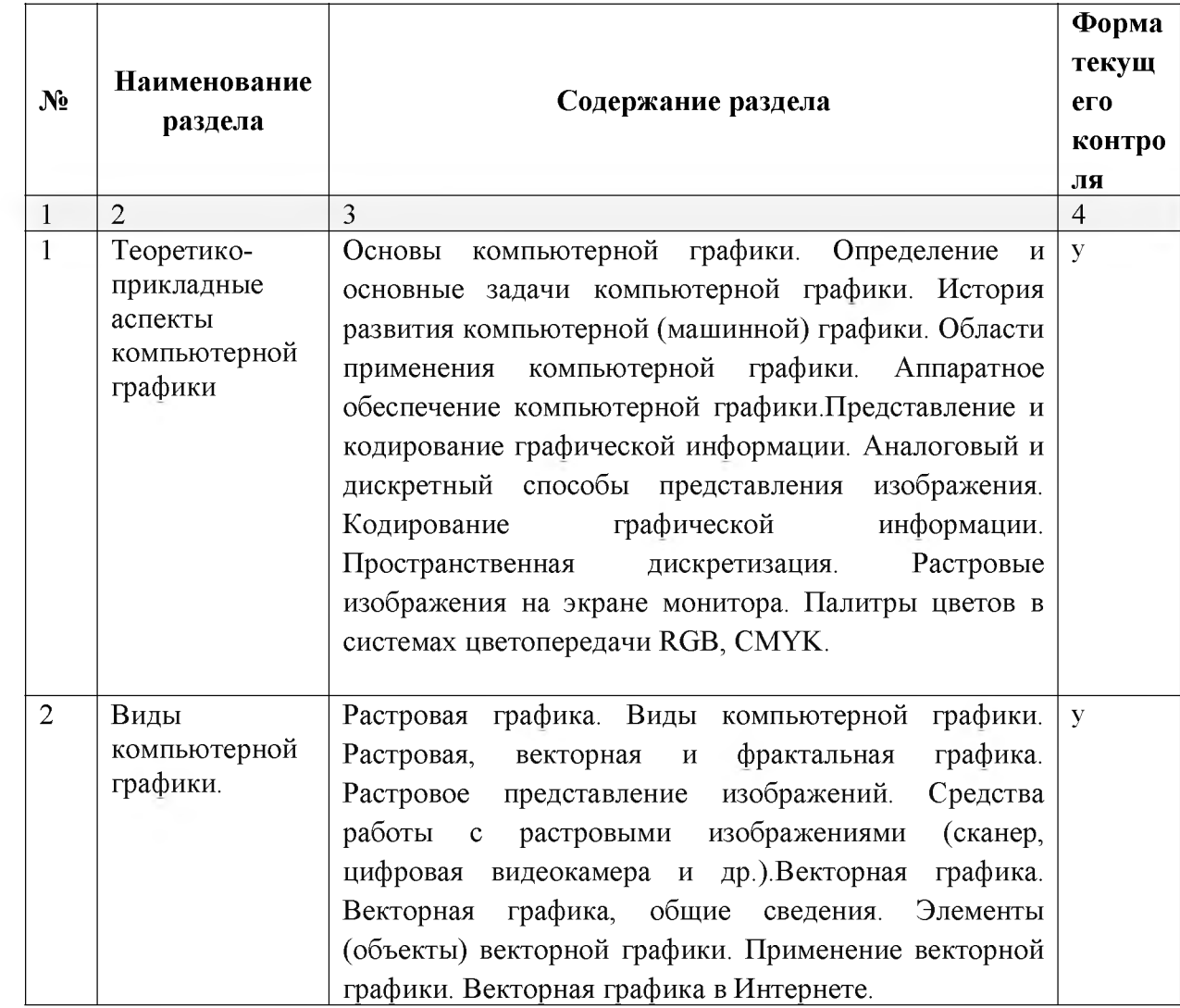

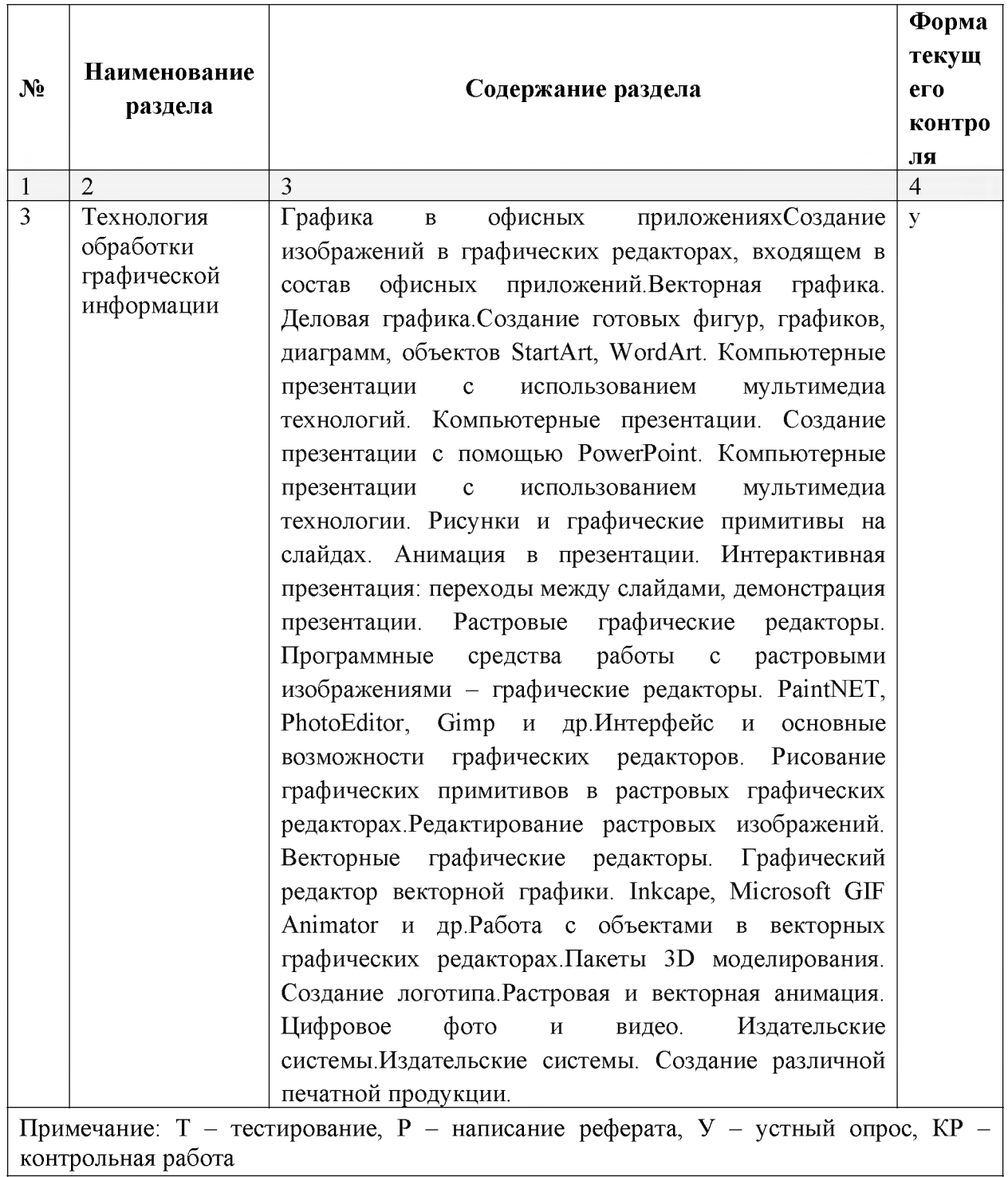

#### **Занятия семинарского типа**

#### **Практические занятия (лабораторные занятия)**

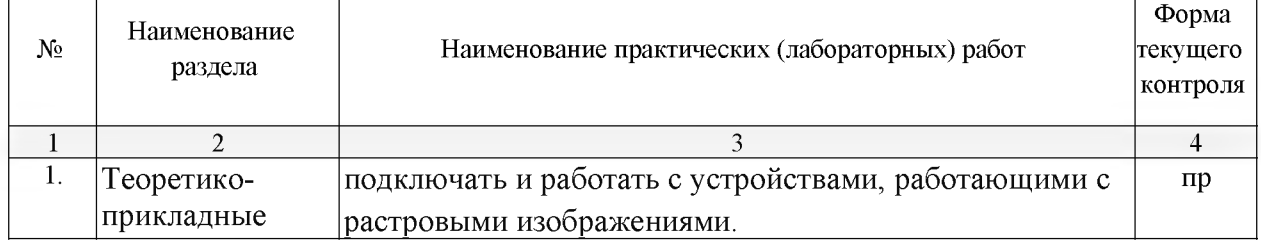

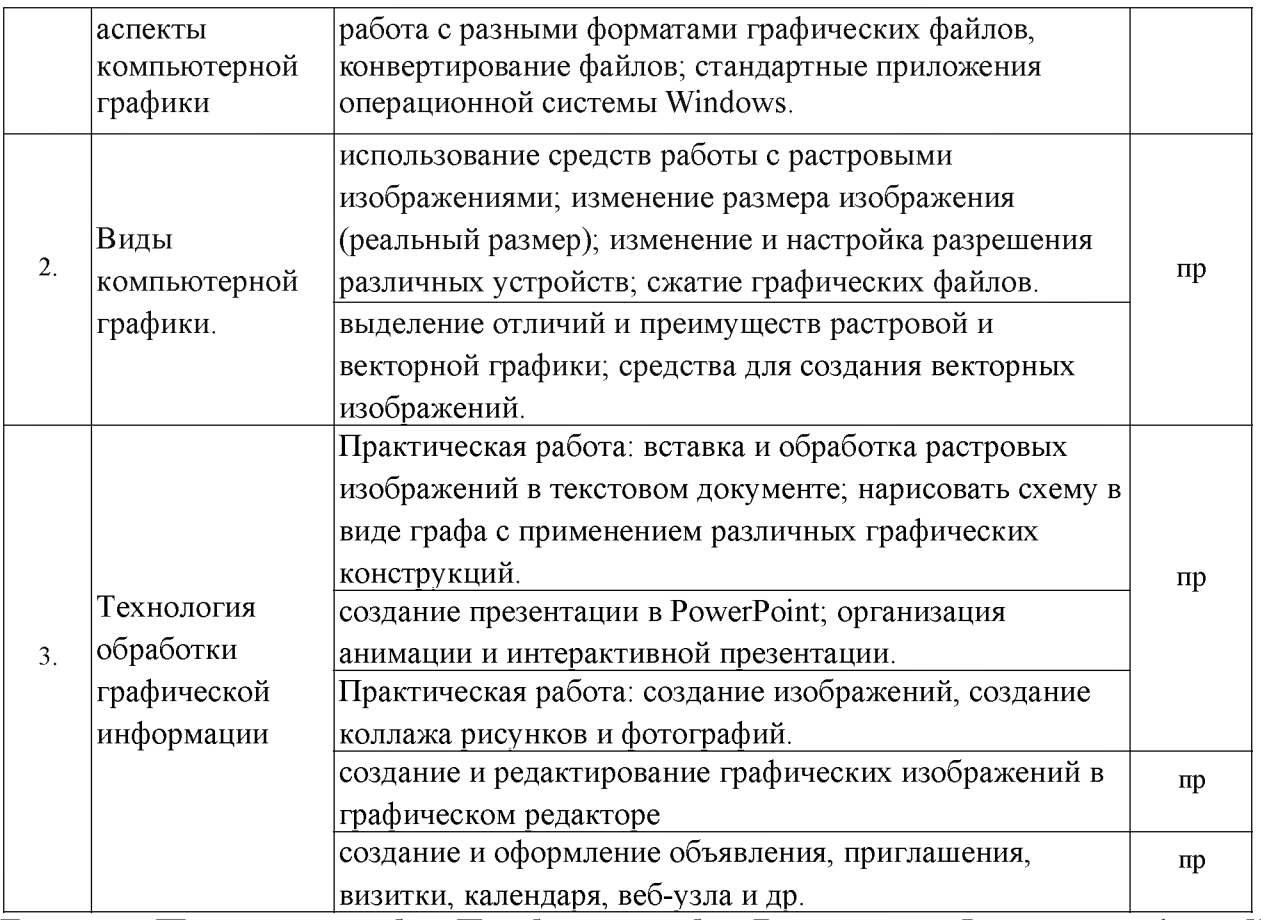

Примечание: ПР- практическая работа, ЛР- лабораторная работа; Т - тестирование, Р - написание реферата, У устный опрос, КР - контрольная работа

#### **Содержание самостоятельной работы**

#### **Индивидуальные задания:**

1. Изучить мониторы, принтеры:классификация, принцип действия, основные характеристики.

2. Изучить области применения компьютерной графики (научная графика, деловая графика, конструкторская графика, иллюстративная графика, художественная и рекламная графика, графика для Интернета, компьютерная анимация); законы смешивания цветов.

3. Изучить использование средств работы с растровыми изображениями; изменение размера изображения (реальный размер); изменение и настройка разрешения различных устройств; сжатие графических файлов

4. Изучить области применения векторной графики (реклама, наука и инженерия, искусство, развлечения и бизнес, векторная графика в Интернете).

5. Выполнить создание и оформление поздравительной открытки, буклета и т.д.

6. Выполнить моделирование и создание проекта демонстрационных слайдов в PowerPoint.

7. Выполнить создание целостного рисунка по заданной теме в графических программах.

8. Выполнить создание рисунка по заданной теме, в программах, содержащих движущиеся объекты, управление ими, комбинирование, создание анимации

9. Выполнить проектирование и создание печатного продукта.

**Перечень учебно-методического обеспечения для самостоятельной работы обучающихся по дисциплине**

Самостоятельная работа учащихся является важнейшей формой учебновоспитательного процесса.

Основная цель самостоятельной работы при изучении дисциплины - закрепить теоретические знания, полученные в ход лекционных занятий, а также сформировать практические навыки подготовки в области естествознания.

Самостоятельная работа учащихся в процессе освоения дисциплины включает:

- изучение основной и дополнительной литературы по предмету;
- изучение (конспектирование) вопросов, вызывающих затруднения при их изучении;
- работу с электронными учебными ресурсами;
- изучение материалов периодической печати, интернет ресурсов;
- подготовку к тестированию;
- подготовку к практическим занятиям,
- выполнение домашних заданий.

На самостоятельную работу обучающихся отводится 32 часа учебного времени.

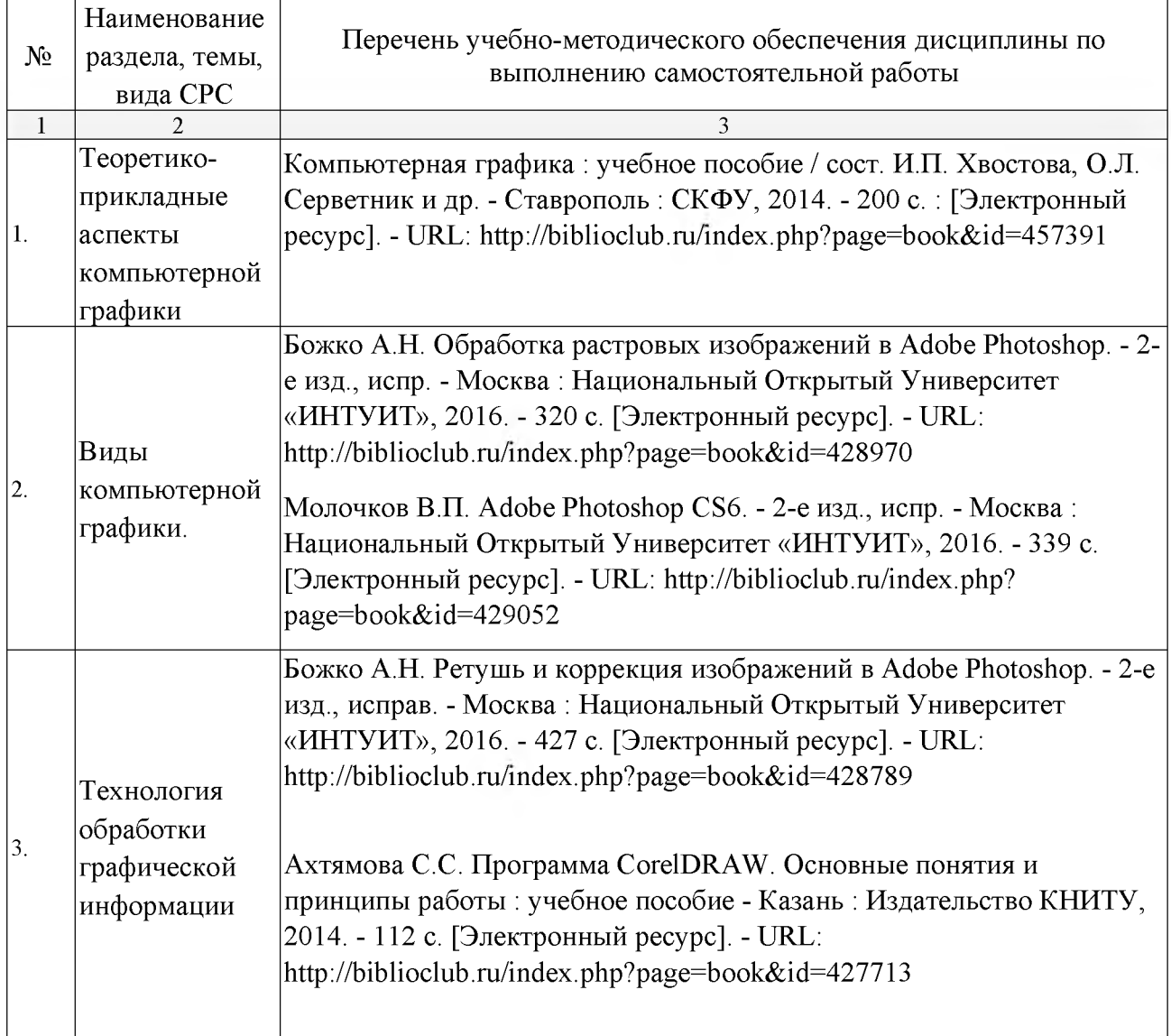

## <span id="page-27-0"></span>**МДК.02.03Техника и технологии рекламной фотографии**

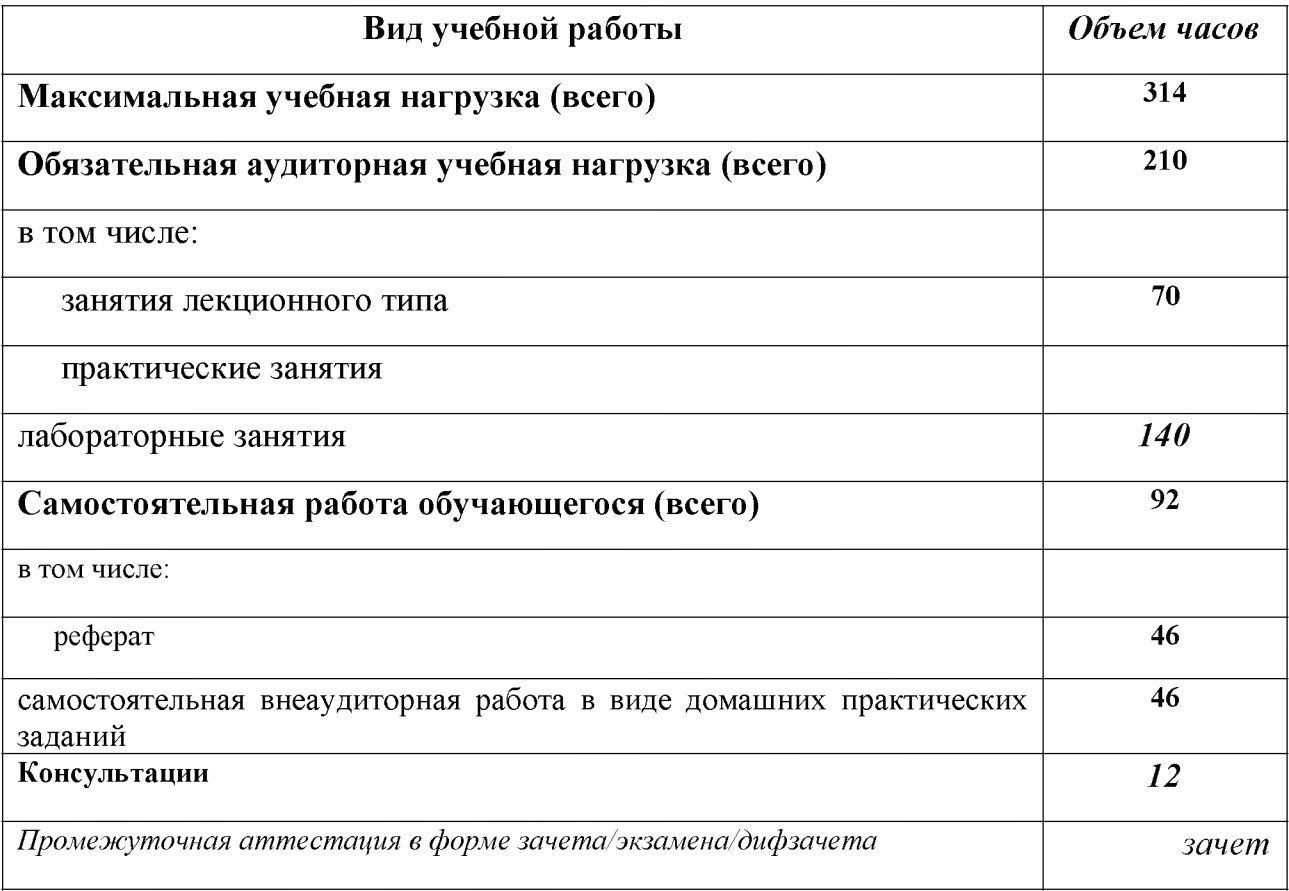

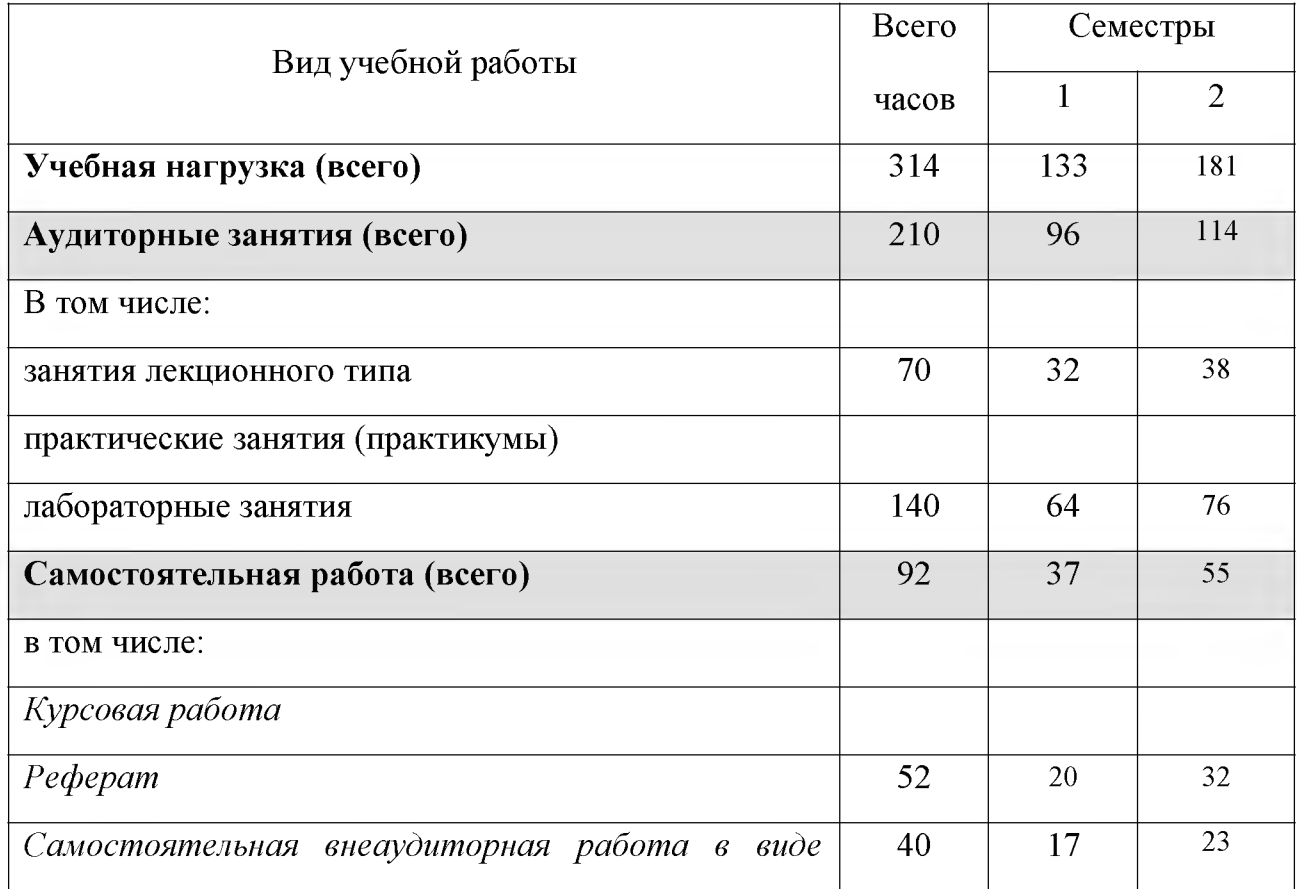

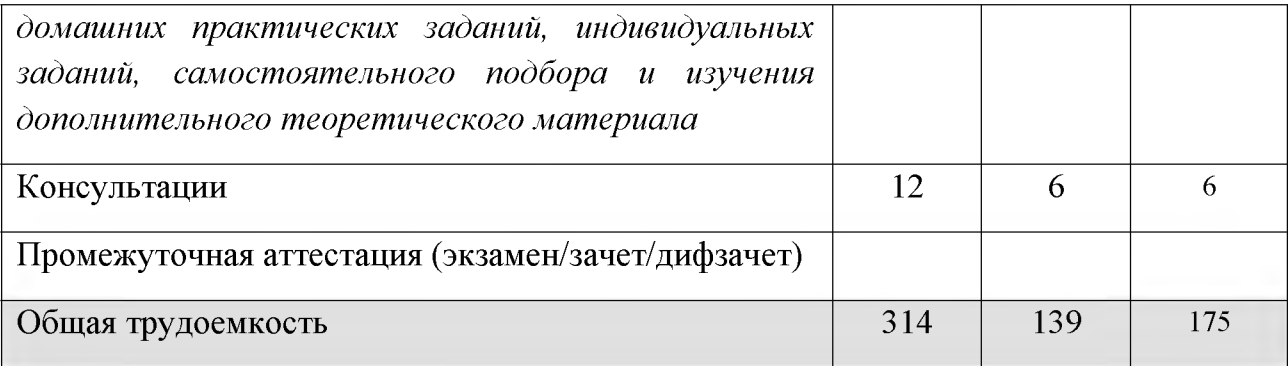

# **Тематический план и содержание учебной дисциплины**

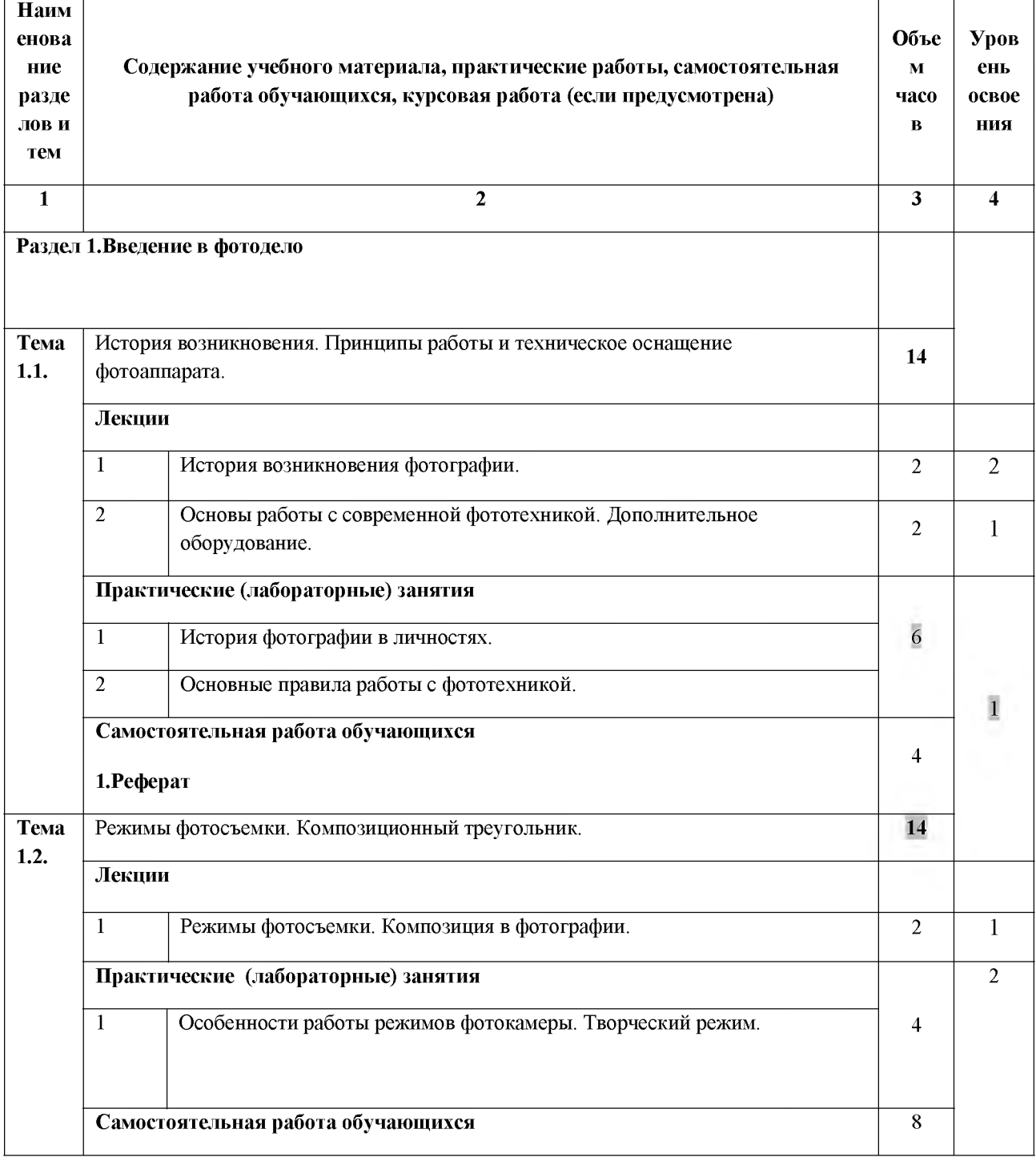

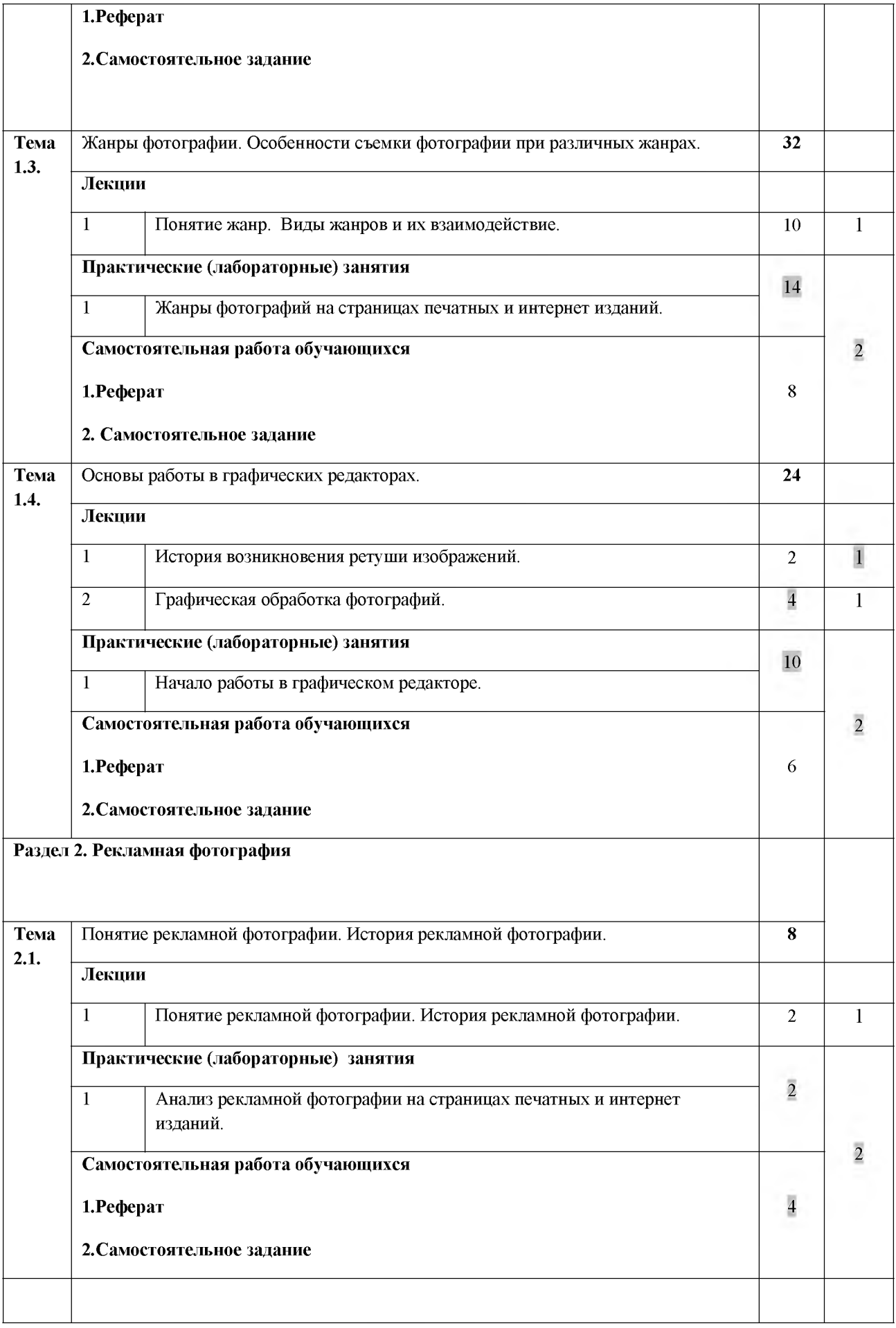

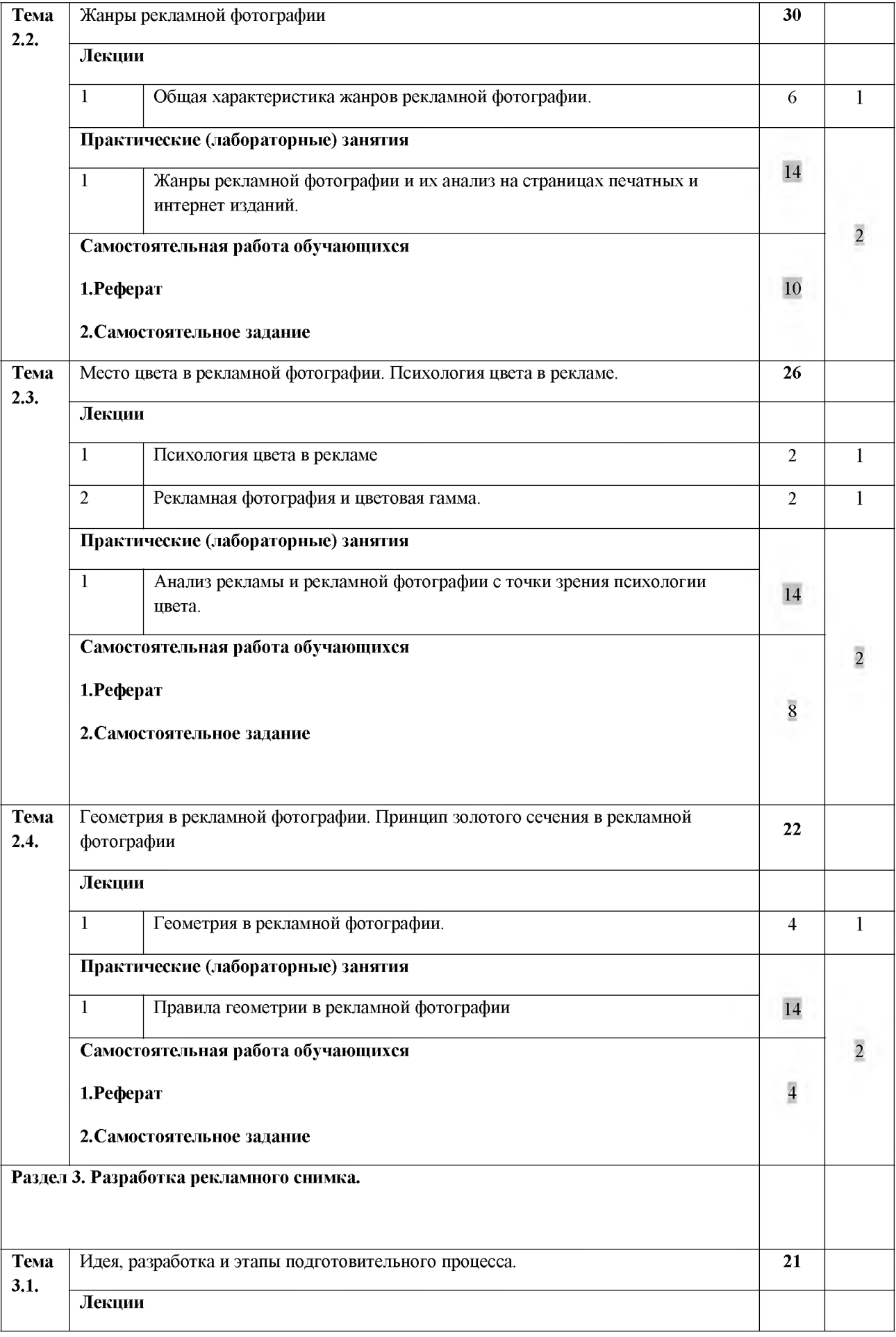

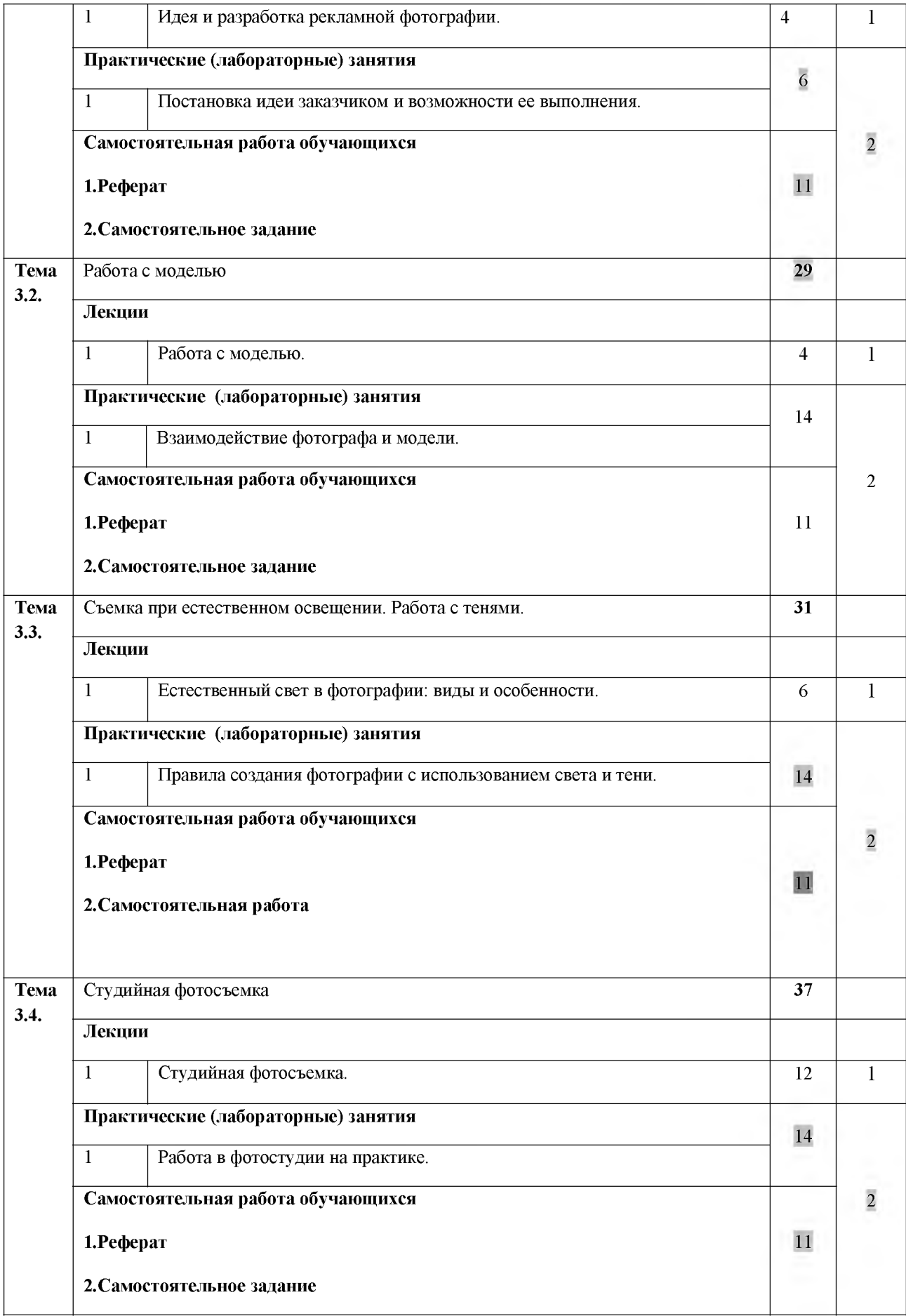

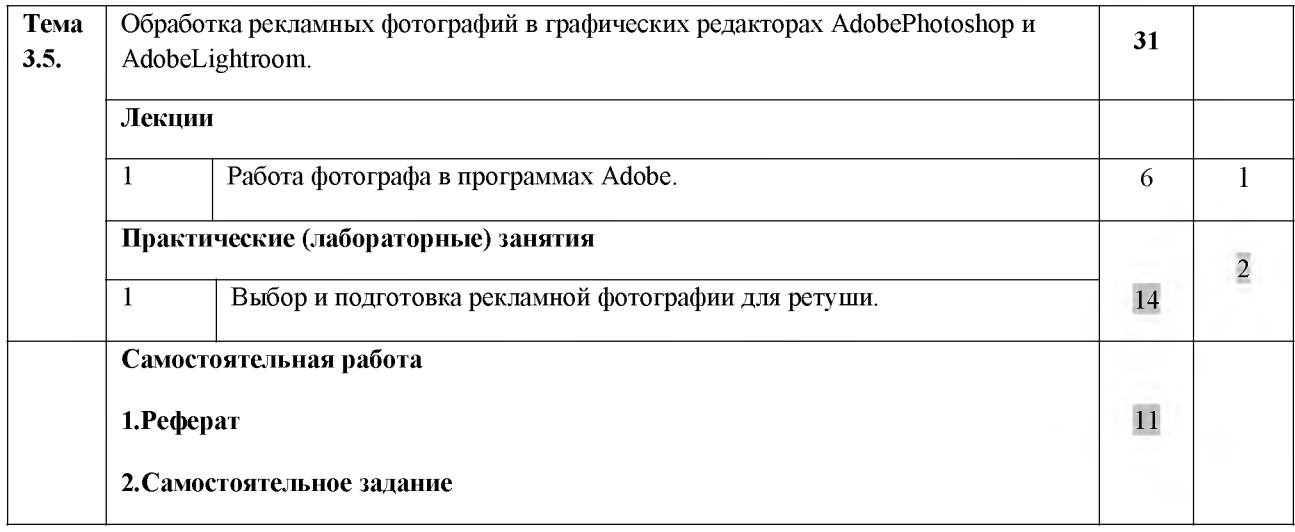

**Всего: 290**

# **Содержание разделов дисциплины**

#### **Занятия лекционного типа**

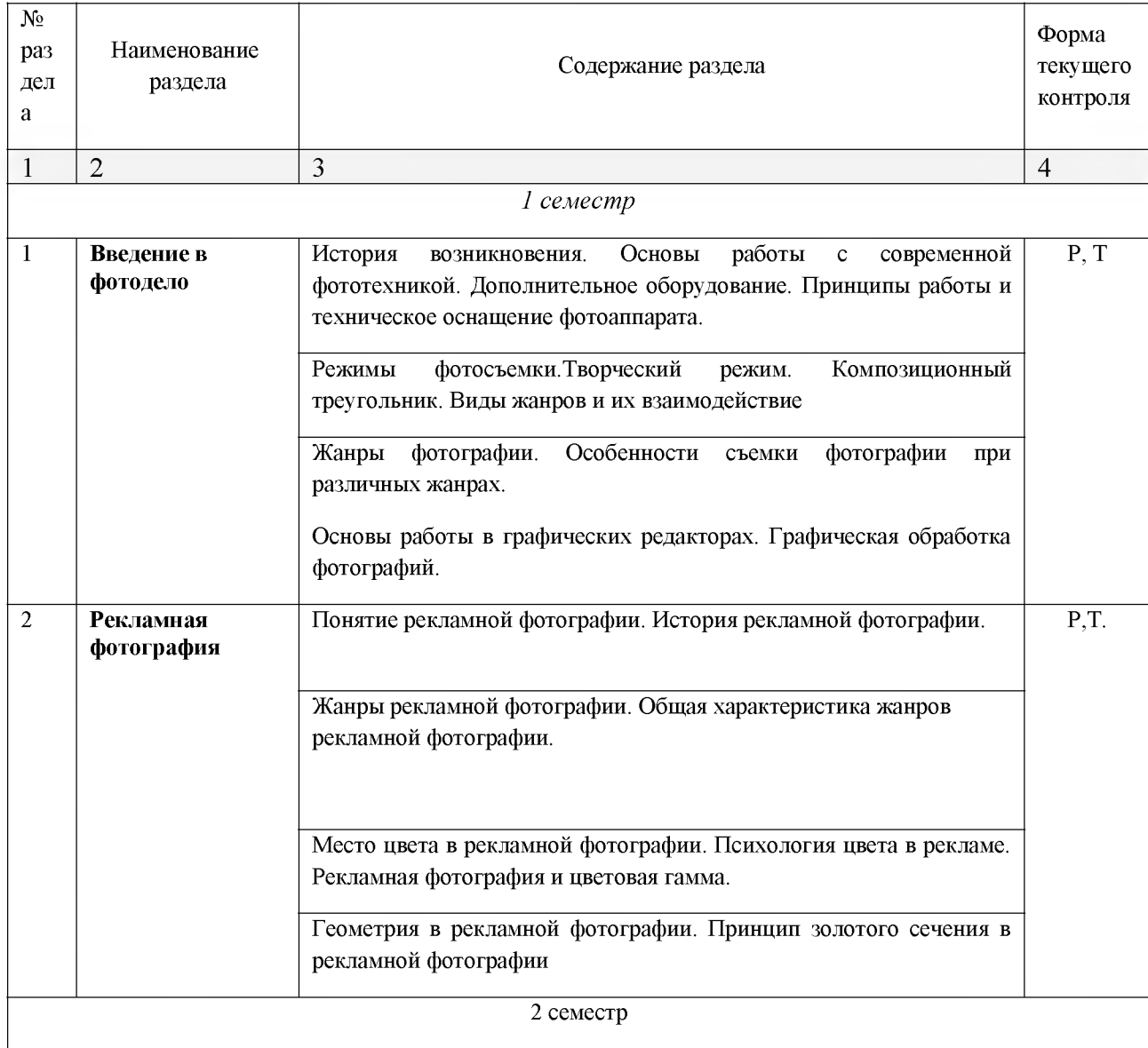

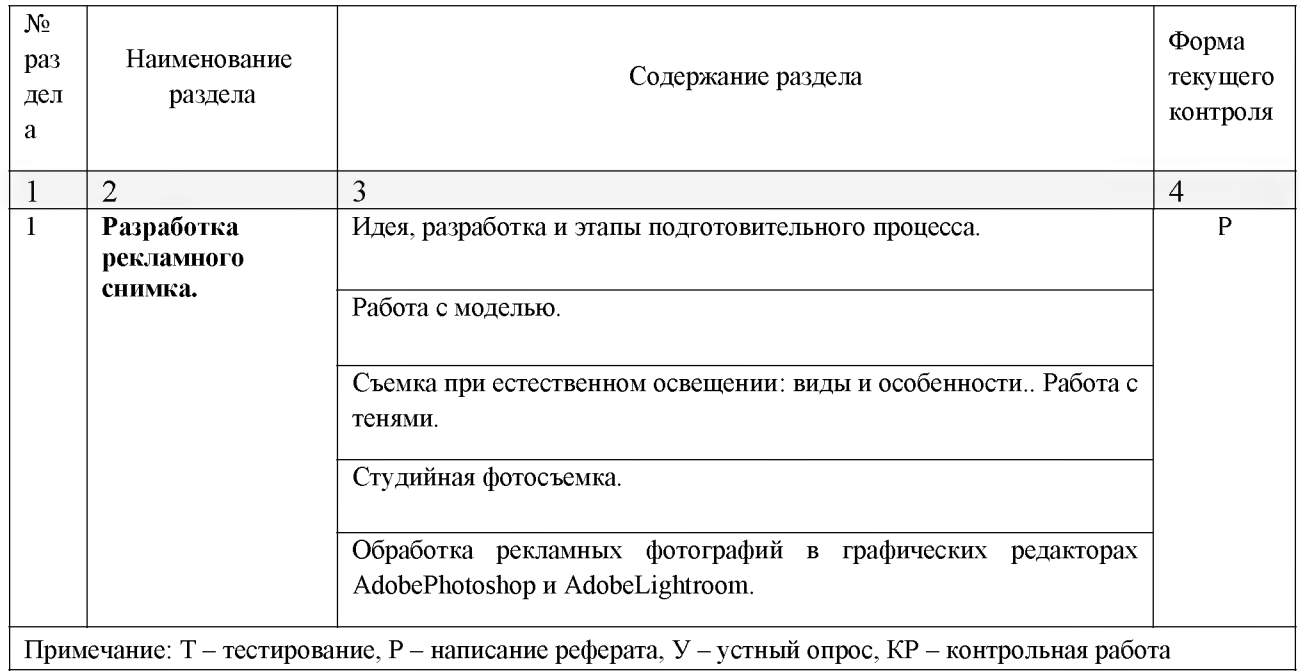

#### **Занятия семинарского типа**

# **Практические занятия (Лабораторные занятия)**

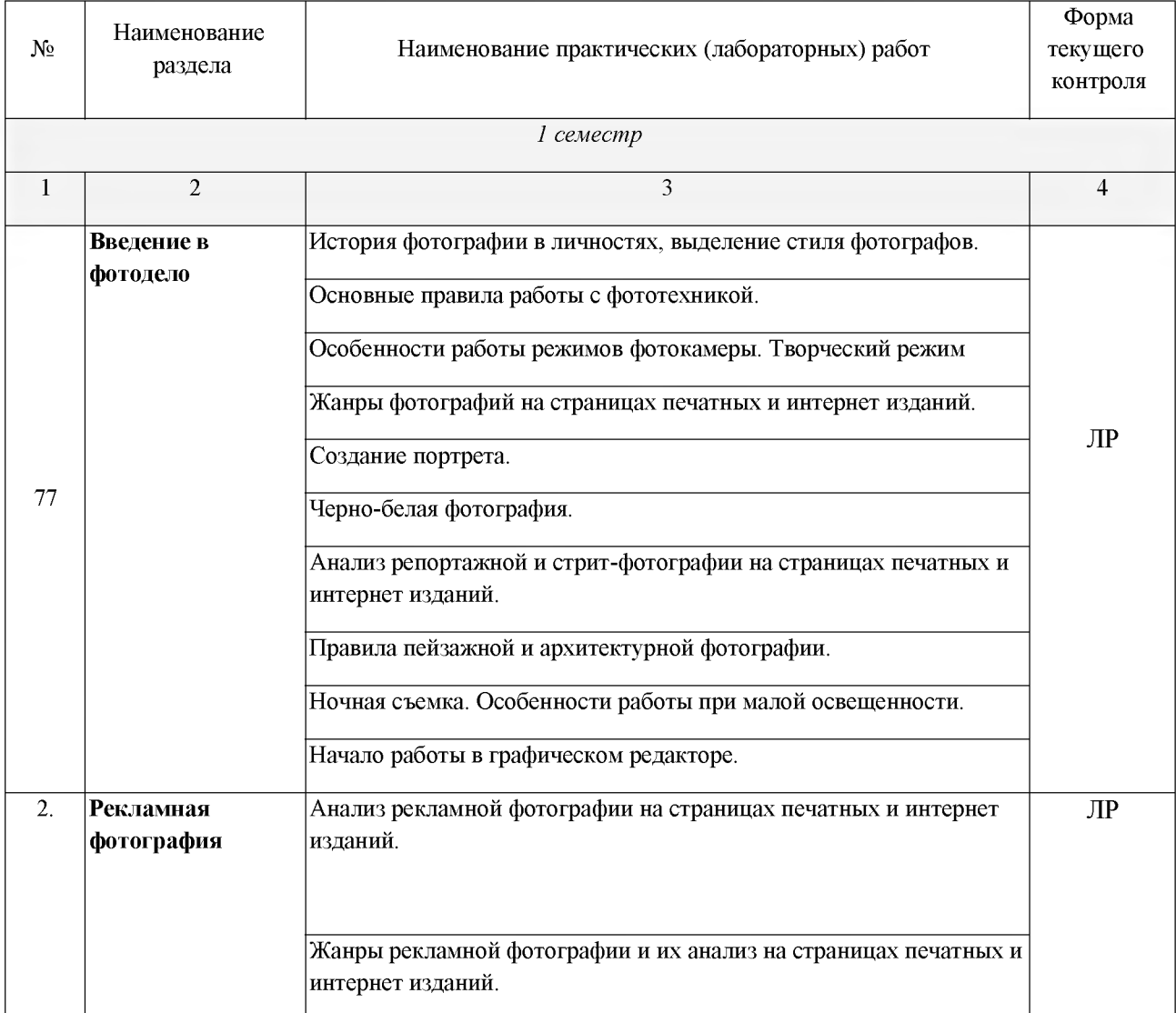

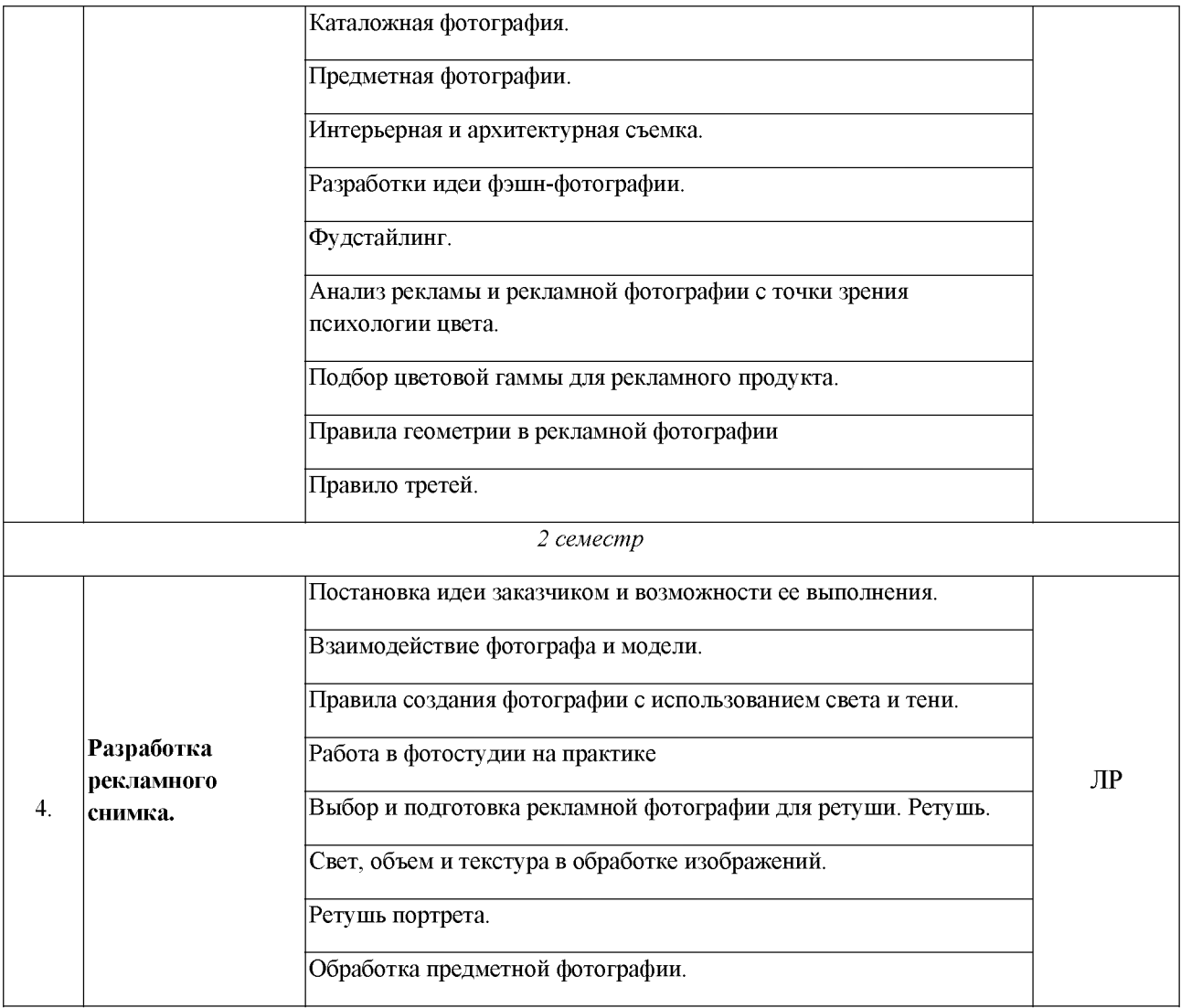

*Примечание: ПР- практическая работа, ЛР- лабораторная работа; Т - тестирование, Р - написание реферата, У - устный опрос, КР - контрольная работа* 

## **Содержание самостоятельной работы**

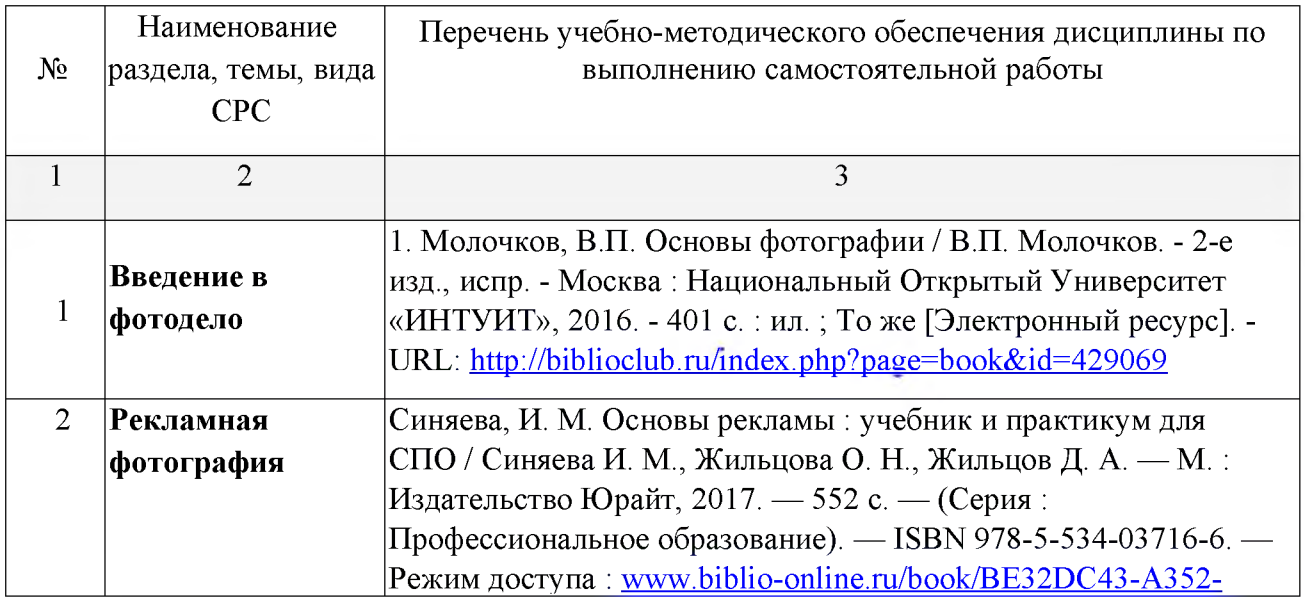

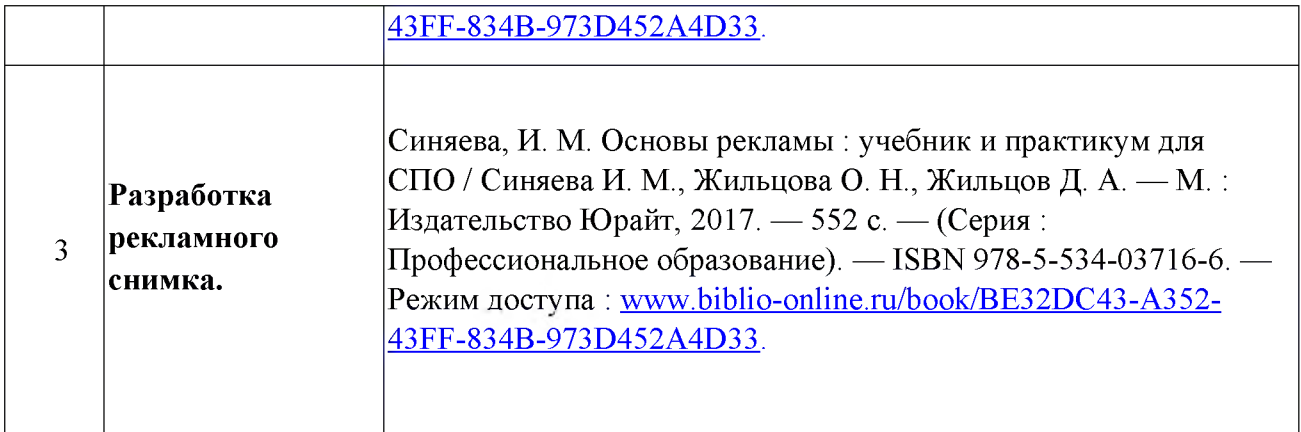

# **МДК.02.04 Техника и технологии рекламного видео**

# **Тематический план и содержание учебной дисциплины**

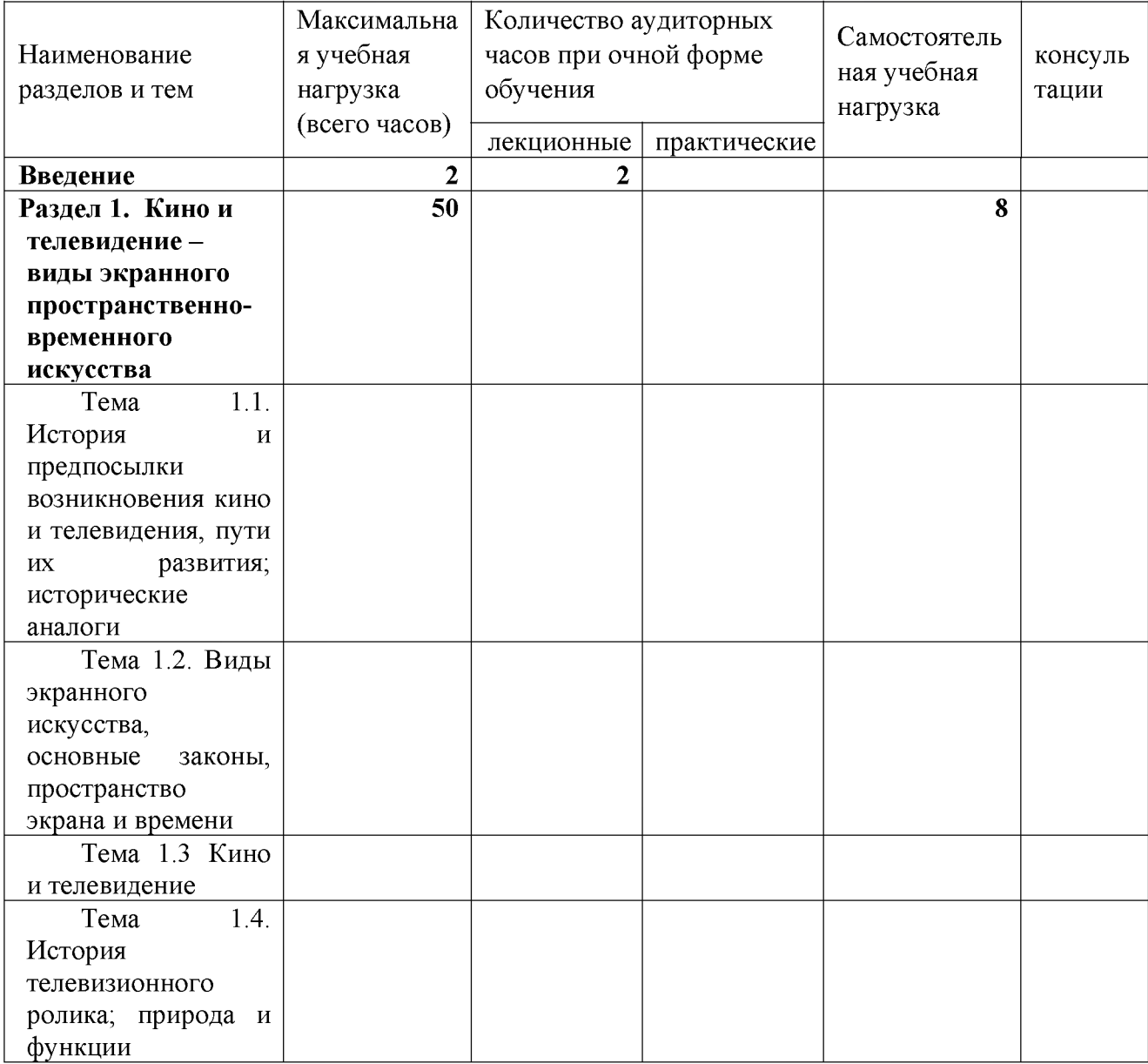

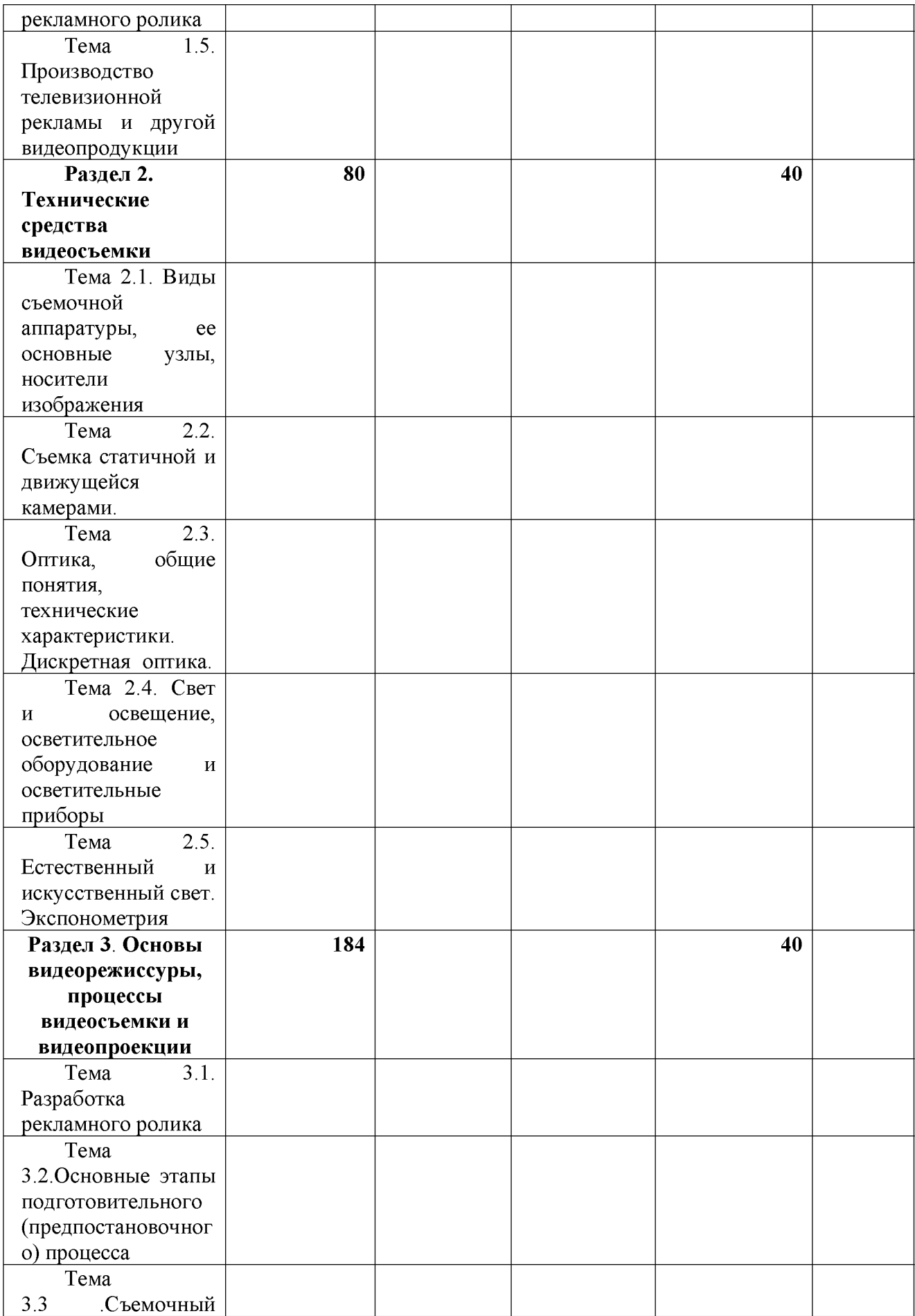

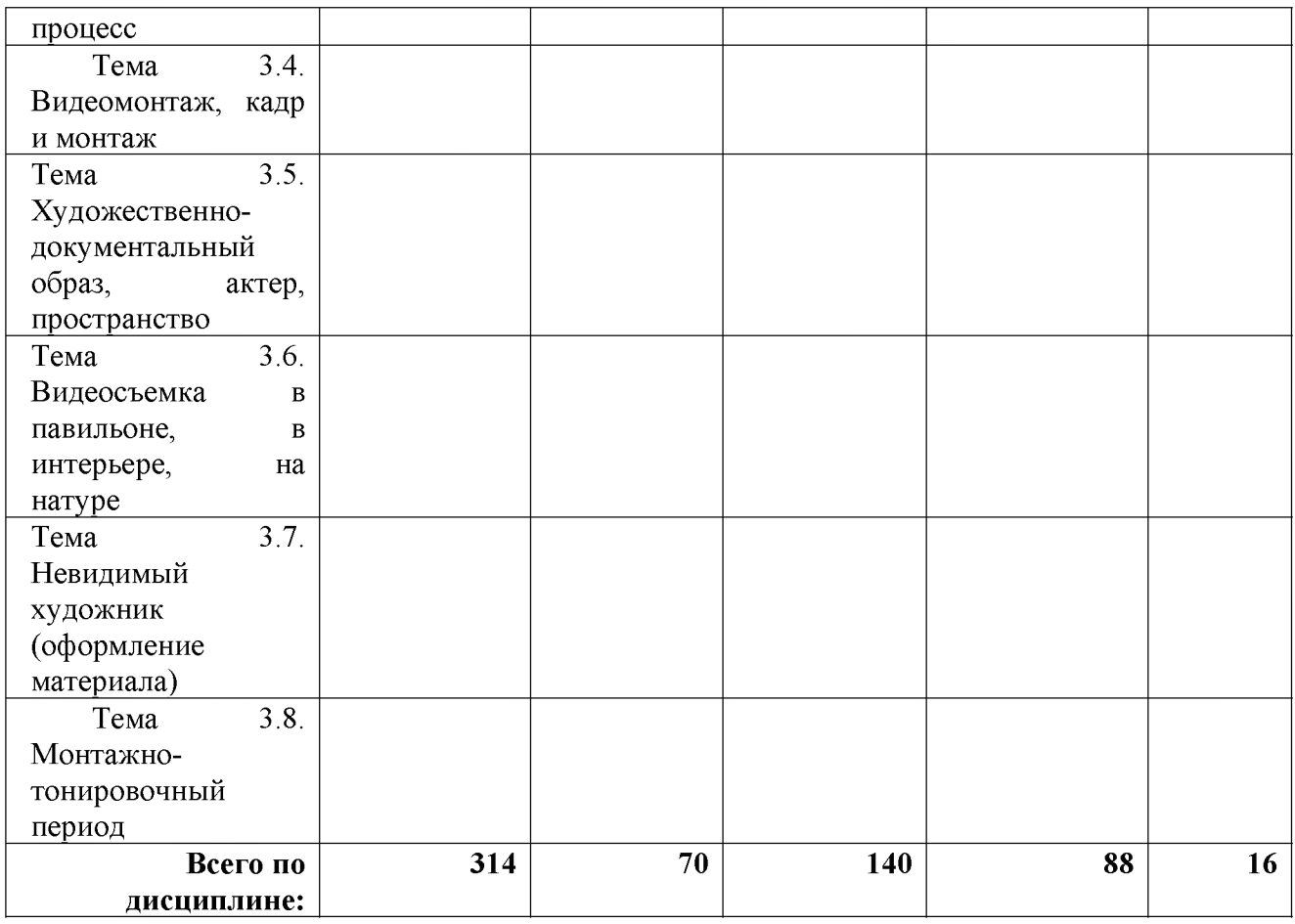

## **МДК.02.05 Рекламный текст**

## **Содержание и структура дисциплины**

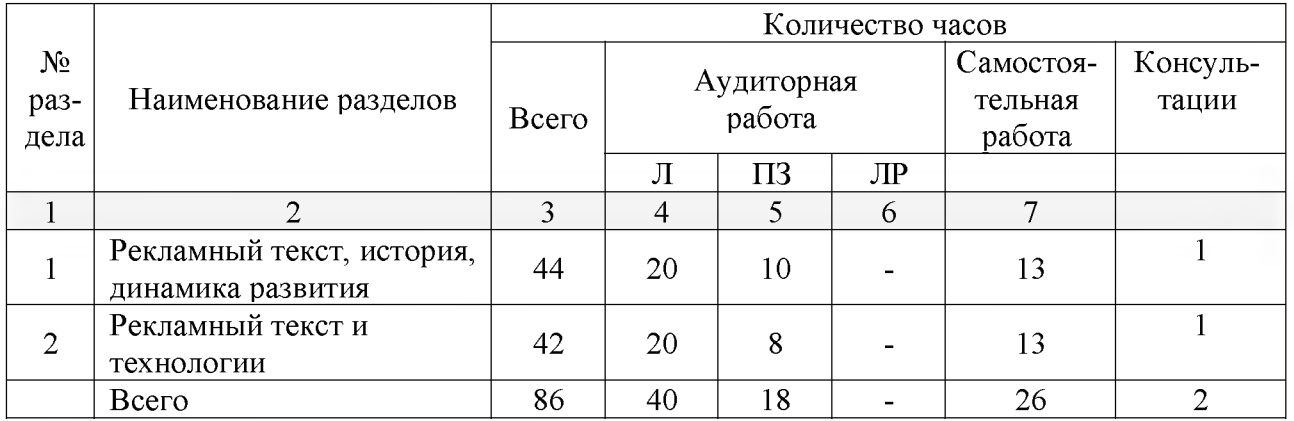

#### **ПП.02.01 Производственная практика (по профилю специальности)**

ПП.02.01. - 36 часов, в том числе консультации - 6 часов (1 неделя) - 6 сем. ПП.02.01.- 252 часа, в том числе консультации - 25 часов (7 недель) - 8 сем.

## <span id="page-39-0"></span>**3.УСЛОВИЯ РЕАЛИЗАЦИИ ПРОГРАМПРОФЕССИОНАЛЬНОГО МОДУЛЯ**

#### **3.1. Материально-техническая база, необходимая для осуществления образовательного процесса по профессиональному модулю**

#### **Материально-техническое обеспечение**

Специализированная мебель и системы хранения (доска классная, стол и стул учителя, столы и стулья ученические, шкафы для хранения учебных пособий, системы хранения таблиц и плакатов);

технические средства обучения (рабочее место учителя: компьютер учителя, видеопроектор, экран, лицензионное ПО);

демонстрационные учебно-наглядные пособия (комплект стендов).

Лаборатория компьютерного дизайна, ул. Мира, 29 ауд. 2

## <span id="page-39-1"></span>**3.2. Перечень необходимого программного обеспечения**

- Операционная система Microsoft Windows 10 (контракт  $\text{N}$ <sup>0</sup>104-АЭФ/2016 от 20.07.2016, корпоративная лицензия);
- Пакет программ MicrosoftOfficeProfessionalPlus (контракт №104-АЭФ/2016 от 20.07.2016, корпоративная лицензия);
- Антивирусная защита физических рабочих станций и серверов: KasperskyEndpointSecurity для бизнеса - Стандартный RussianEdition. 1500-2499 Node 1 year Educational Renewal License (контракт №99-АЭФ/2016 от 20.07.2016)
- Система автоматизированного проектирования (САПР) AutoCad (2014) (данное программное обеспечение фирмой Autodeck распространяетсябесплатно для учебных учреждений);
- Векторный графический редактор CorelDRAWGraphicsSuiteX8 EducationLic (5-50) RUS, (LCCDGSX8MULA2) (контракт 136-АЭФ/2016 от 15.09.2016);
- Многофункциональный графический редактор AdobeCLPPhotoshopExtendedCS6 13 MultiplePlatformsRussianAOOLicenseCLPLevel 2 (50,000 - 99,999) AcademicEdition (контракт 114-ОАЭФ/2012 от 27.09.2012, бессрочно);
- GIMP свободно распространяемый растровый графический редактор, используемый для создания и обработки растровой графики License (свободное программное обеспечение, не ограничено, бессрочно);
- 7-zipGNULesserGeneralPublicLicense (свободное программноеобеспечение, не ограничено, бессрочно);
- Интернет браузерGoogle Chrome(бесплатное программное обеспечение, не ограничено,бессрочно);
- K-Lite Codec Pack универсальный набор кодеков (кодировщиковдекодировщиков) и утилит для просмотра и обработки аудио- и видеофайлов (бесплатное программное обеспечение, не ограничено, бессрочно);
- WinDjView программа для просмотра файлов в формате DJV и DjVu (свободное программноеобеспечение, не ограничено, бессрочно);

## **3.3. Перечень основной и дополнительной учебной литературы, необходимой для освоения профессионального модуля**

## <span id="page-40-0"></span>**3.3.1. Основная литература:**

## **МДК.02.01**

1. Поляков, Владимир Александрович. Разработка и технологии производства рекламного продукта [Электронный ресурс] : учебник и практикум для академического бакалавриата / В. А. Поляков, А. А. Романов. - Москва : Юрайт, 2017. - 502 с. <https://biblio-online.ru/book/1BF53170-0D1A-43E0-A621-D5AD21B3C08E>

## **МДК.02.02**

1. Компьютерная графика : учебное пособие / сост. И.П. Хвостова, О.Л. Серветник и др. - Ставрополь : СКФУ, 2014. - 200 с. : [Электронный ресурс]. - URL: <http://biblioclub.ru/index.php?page=book&id=457391>

2. Компьютерная графика : практикум / Министерство образования и науки Российской Федерации, Федеральное государственное автономное образовательное учреждение высшего профессионального образования «Северо-Кавказский федеральный университет» ; сост-ль М.С. Мелихова, Р.В. Герасимов. - Ставрополь : СКФУ, 2015. - 93 с. : ил. - Библиогр. в кн. ; То же [Электронный ресурс]. - URL: [http://biblioclub.ru/index.php?](http://biblioclub.ru/index.php?page=book&id=458014) [page=book&id=458014](http://biblioclub.ru/index.php?page=book&id=458014)

3. Шпаков П.С. Основы компьютерной графики : учебное пособие. Красноярск : Сибирский федеральный университет, 2014. - 398 с. [Электронный ресурс]. - URL: <http://biblioclub.ru/index.php?page=book&id=364588>

4. Митин, А.И. Компьютерная графика : справочно-методическое пособие / А.И. Митин, Н.В. Свертилова. - 2-е изд., стереотип. - Москва ; Берлин : Директ-Медиа, 2016. - 252 с. : ил., схем., табл. - Библиогр. в кн. - ISBN 978-5-4475-6593 0 ; То же [Электронный ресурс]. - URL: [http://biblioclub.ru/index.php?](http://biblioclub.ru/index.php?page=book&id=443902) [page=book&id=443902](http://biblioclub.ru/index.php?page=book&id=443902)

5. Макарова, Т.В. Компьютерные технологии в сфере визуальных коммуникаций: работа с растровой графикой в AdobePhotoshop : учебное пособие / Т.В. Макарова ; Минобрнауки России, Федеральное государственное бюджетное образовательное учреждение высшего образования «Омский государственный технический университет». - Омск : Издательство ОмГТУ, 2015. - 240 с. : ил. - Библиогр.: с. 231. - ISBN 978-5-8149-2115-4 ; То же [Электронный ресурс]. - URL: [http://biblioclub.ru/index.php?](http://biblioclub.ru/index.php?page=book&id=443143) [page=book&id=443143](http://biblioclub.ru/index.php?page=book&id=443143)

6. Божко А.Н. Обработка растровых изображений в AdobePhotoshop. - 2-е изд., испр. - Москва : Национальный Открытый Университет «ИНТУИТ», 2016. - 320 с. [Электронный ресурс]. - URL: [http://biblioclub.ru/index.php?](http://biblioclub.ru/index.php?page=book&id=428970) [page=book&id=428970](http://biblioclub.ru/index.php?page=book&id=428970)

7. Молочков В.П. Работа в CorelDRAWGraphicsSuite X7. 2-е изд., испр. - Москва : Национальный Открытый Университет «ИНТУИТ», 2016. - 285 с. [Электронный ресурс]. - URL: [http://biblioclub.ru/index.php?](http://biblioclub.ru/index.php?page=book&id=429071) [page=book&id=429071](http://biblioclub.ru/index.php?page=book&id=429071)

8. Молочков В.П. AdobePhotoshop CS6. - 2-е изд., испр. - Москва : Национальный Открытый Университет «ИНТУИТ», 2016. - 339 с. [Электронный ресурс]. - URL: [http://biblioclub.ru/index.php?](http://biblioclub.ru/index.php?page=book&id=429052) [page=book&id=429052](http://biblioclub.ru/index.php?page=book&id=429052)

9. Майстренко Н.В. Мультимедийные технологии в информационных системах : учебное пособие - Тамбов : Издательство ФГБОУ ВПО «ТГТУ», 2015. - 82 с. [Электронный ресурс]. - URL: [http://biblioclub.ru/index.php?](http://biblioclub.ru/index.php?page=book&id=444959) [page=book&id=444959](http://biblioclub.ru/index.php?page=book&id=444959)

# **МДК.02.03**

1. Молочков, В.П. Основы фотографии / В.П. Молочков. - 2-е изд., испр. - Москва : Национальный Открытый Университет «ИНТУИТ», 2016. - 401 с. : ил. ; То же [Электронный ресурс]. - URL: [http://biblioclub.ru/index.php?](http://biblioclub.ru/index.php?page=book&id=429069) [page=book&id=429069](http://biblioclub.ru/index.php?page=book&id=429069)

2. Синяева, И. М. Основы рекламы : учебник и практикум для СПО / Синяева И. М., Жильцова О. Н., Жильцов Д. А. — М. : Издательство Юрайт, 2017. — 552 с. — (Серия : Профессиональное образование). — ISBN 978-5-534-03716-6. — Режим доступа : [www.biblio-online.ru/book/BE32DC43-A352-43FF-834B-](http://www.biblio-online.ru/book/BE32DC43-A352-43FF-834B-973D452A4D33)[973D452A4D33.](http://www.biblio-online.ru/book/BE32DC43-A352-43FF-834B-973D452A4D33)

# **МДК.02.04**

1. Поляков, В. А. Разработка и технологии производства рекламного продукта : учебник и практикум для академического бакалавриата / В. А. Поляков, А. А. Романов. — М. : Издательство Юрайт, 2017. — 502 с. — (Серия : Бакалавр. Академический курс). — ISBN 978-5-534-00728-2. — Режим доступа : **[www.biblio-online.ru/book/1BF53170-0D1A-43E0-A621-D5AD21B3C08E](http://www.biblio-online.ru/book/1BF53170-0D1A-43E0-A621-D5AD21B3C08E)**.

## **МДК.02.05**

1. Сердобинцева, Е.Н. Структура и язык рекламных текстов [Электронный ресурс] : учеб. пособие — Электрон. дан. — Москва : ФЛИНТА, 2016. — 160 с. — Режим доступа: <https://e.lanbook.com/book/84327>

2. Селезнева, Л. В. Подготовка рекламного и pr-текста : учебное пособие для вузов / Л. В. Селезнева. — М. : Издательство Юрайт, 2017. — 159 с. — (Серия : Университеты России). — ISBN 978-5-534-04084-5. — Режим доступа : [www.biblio-online.ru/book/06D9D246-EDB8-4142-AFE 1-455E49AAB0EB](http://www.biblio-online.ru/book/06D9D246-EDB8-4142-AFE1-455E49AAB0EB).

## <span id="page-42-0"></span>**3.3.2. Дополнительная литература:**

## **МДК.02.01**

1. Панкратов, Ф.Г. Основы рекламы : учебник / Ф.Г. Панкратов, Ю.К. Баженов, В.Г. Шахурин. - 14-е изд., перераб. и доп. - Москва : Издательско-торговая корпорация «Дашков и К°», 2017. - 538 с. : ил. - Библиогр. в кн. - ISBN 978-5 394-01804-6 ; То же [Электронный ресурс]. - URL: [http://biblioclub.ru/index.php?](http://biblioclub.ru/index.php?page=book&id=454093) [page=book&id=454093](http://biblioclub.ru/index.php?page=book&id=454093)

## **МДК.02.02**.

- 1. Кравчук В.П. Типографика и художественно-техническое редактирование : учебное наглядное пособие. - Кемерово : КемГУКИ, 2015. - 48 с. [Электронный ресурс]. - URL: [http://biblioclub.ru/index.php?](http://biblioclub.ru/index.php?page=book&id=438320) [page=book&id=438320](http://biblioclub.ru/index.php?page=book&id=438320)
- 2. Лепская, Н.А. Художник и компьютер : учебное пособие / Н.А. Лепская. Москва : Когито-Центр, 2013. - 172 с. - ISBN 978-5-89353-395-8 ; То же [Электронный ресурс]. - URL: [http://biblioclub.ru/index.php?](http://biblioclub.ru/index.php?page=book&id=145067) [page=book&id=145067](http://biblioclub.ru/index.php?page=book&id=145067)
- 3. Ваншина Е. Компьютерная графика : практикум. Оренбург : ОГУ, 2014. 98 с. [Электронный ресурс]. - URL: [http://biblioclub.ru/index.php?](http://biblioclub.ru/index.php?page=book&id=259364) [page=book&id=259364](http://biblioclub.ru/index.php?page=book&id=259364)
- 4. Боброва И.И. Математика и информатика в задачах и ответах : учебнометодическое пособие. - 2-е изд., испр. и доп. - Москва : Флинта, 2014. - 231 с. [Электронный ресурс]. - URL: [http://biblioclub.ru/index.php?](http://biblioclub.ru/index.php?page=book&id=482167) [page=book&id=482167](http://biblioclub.ru/index.php?page=book&id=482167)
- 5. Божко А.Н. Ретушь и коррекция изображений в AdobePhotoshop. 2-е изд., исправ. - Москва : Национальный Открытый Университет «ИНТУИТ»,

2016. - 427 с. [Электронный ресурс]. - URL: [http://biblioclub.ru/index.php?](http://biblioclub.ru/index.php?page=book&id=428789) [page=book&id=428789](http://biblioclub.ru/index.php?page=book&id=428789)

- 6. Ахтямова С.С. Программа CorelDRAW. Основные понятия и принципы работы : учебное пособие - Казань : Издательство КНИТУ, 2014. - 112 с. [Электронный ресурс]. - URL: [http://biblioclub.ru/index.php?](http://biblioclub.ru/index.php?page=book&id=427713) [page=book&id=427713](http://biblioclub.ru/index.php?page=book&id=427713)
- 7. Молочков В.П. Работа в CorelDRAW X5. 2-е изд., испр. Москва : Национальный Открытый Университет «ИНТУИТ», 2016. - 177 с. [Электронный ресурс]. - URL: [http://biblioclub.ru/index.php?](http://biblioclub.ru/index.php?page=book&id=429076) [page=book&id=429076](http://biblioclub.ru/index.php?page=book&id=429076)

# **МДК.02.03**

1. Синяева, И. М. Реклама и связи с общественностью : учебник для бакалавров / Синяева И. М., Жильцова О. Н., Жильцов Д. А. — М. : Издательство Юрайт, 2017. — 552 с. — (Серия : Бакалавр. Академический курс). — ISBN 978-5-9916-3181-5. — Режим доступа : [www.biblio-online.ru/book/C22451DB-704D-4373-87DC-32CA2CE273BF](http://www.biblio-online.ru/book/C22451DB-704D-4373-87DC-32CA2CE273BF).

## **МДК.02.04**

1. Синяева, И. М. Основы рекламы : учебник и практикум для СПО / И. М. Синяева, О. Н. Жильцова, Д. А. Жильцов. — М. : Издательство Юрайт, 2017. — 552 с. — (Серия : Профессиональное образование). — ISBN 978-5-534-03716-6. — Режим доступа : [www.biblio-online.ru/book/BE32DC43-A352-43FF-834B-](http://www.biblio-online.ru/book/BE32DC43-A352-43FF-834B-973D452A4D33)[973D452A4D33.](http://www.biblio-online.ru/book/BE32DC43-A352-43FF-834B-973D452A4D33).

# **МДК.02.05**

1. Руженцева, Н.Б. Стилистика и литературное редактирование рекламных и PR -текстов [Электронный ресурс] : учеб. пособие — Электрон. дан. — Москва : ФЛИНТА, 2016. — 184 с. — Режим доступа: <https://e.lanbook.com/book/85944>.

2. Иншакова, Н.Г. Рекламный и пиар-текст: Основы редактирования: учеб. пособие для студентов вузов [Электронный ресурс] : учеб. пособие — Электрон. дан. — Москва : Аспект Пресс, 2014. — 256 с. — Режим доступа[: https://e.lanbook.com/book/68857.](https://e.lanbook.com/book/68857)

## <span id="page-43-0"></span>**3.3.3. Периодические издания:**

1. Журнал «Новости рекламы»

2. Электронная библиотека "Издательского дома "Гребенников" [\(www.grebennikon.ru](http://www.grebennikon.ru/)):

3. Базы данных компании «Ист Вью» ([http://dlib.eastview.com](http://dlib.eastview.com/)).

#### **3.3.4. Перечень ресурсов информационно-телекоммуникационной сети «Интернет», необходимых для освоения дисциплины**

- 1. Министерство образования и науки Российской Федерации $(\frac{http://www.05p) 4y}{http://www.05p) 4y}$
- 2. Федеральный портал "Российское образование" ([http://www.edu.ru/\)](http://www.edu.ru/):
- 3. Информационная система "Единое окно доступа к образовательным ресурсам" [\(http://window.edu.ru/\)](http://window.edu.ru/):
- 4. Единая коллекция цифровых образовательных ресурсов ([http://school](http://school-collection.edu.ru/)[collection.edu.ru/](http://school-collection.edu.ru/)):
- 5. Федеральный центр информационно-образовательных ресурсов [\(http://fcior.edu.ru/\)](http://fcior.edu.ru/):
- 6. Образовательный портал "Учеба" [\(http://www.ucheba.com/\)](http://www.ucheba.com/):
- 7. Проект Государственного института русского языка имени А.С. Пушкина "Образование на русском" (<https://pushkininstitute.ru/>):
- 8. Научная электронная библиотека (НЭБ) [\(http://www.elibrary.ru\)](http://www.elibrary.ru/):
- 9. Национальная электронная библиотека (http://нэб.pф/);
- 10. КиберЛенинка [\(http:// cyberleninka.ru/](http://cyberleninka.ru/)).
- 11. Справочно-информационный портал "Русский язык" [\(http:// gramota.ru/\)](http://gramota.ru/):
- 12. Служба тематических толковых словарей [\(http://www.glossary.ru/\)](http://www.glossary.ru/):
- 13. Словари и энциклопедии [\(http://dic.academic.ru/\)](http://dic.academic.ru/):
- 14. Консультант Плюс справочная правовая система (доступ по локальной сети)

## <span id="page-44-0"></span>**4. ОБЩИЕ ТРЕБОВАНИЯ К ОРГАНИЗАЦИИ ОБРАЗОВАТЕЛЬНОГО ПРОЦЕССА**

#### <span id="page-44-1"></span>**4.1 Кадровое обеспечение образовательного процесса**

-наличие высшего профессионального образования, соответствующего профилю модуля.

-опыт деятельности в организациях соответствующей профессиональной сферы, преподаватели должны проходить стажировку в профильных организациях не реже 1 раза в 5 лет.

Требования к квалификации педагогических кадров, осуществляющих руководство практикой:

## **5 КОНТРОЛЬ И ОЦЕНКА РЕЗУЛЬТАТОВ ОСВОЕНИЯ ПРОФЕССИОНАЛЬНОГО МОДУЛЯ (ВИДА ПРОФЕССИОНАЛЬНОЙ ДЕЯТЕЛЬНОСТИ)**

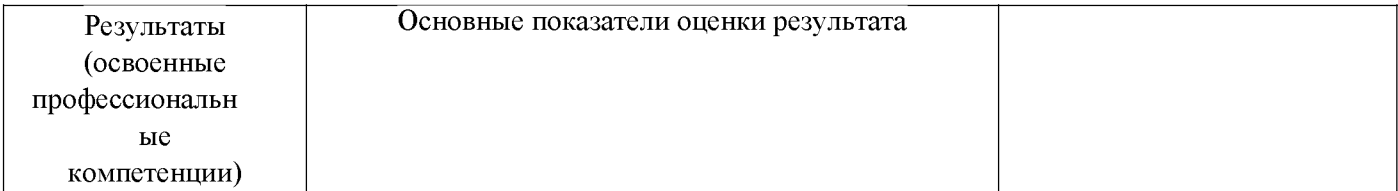

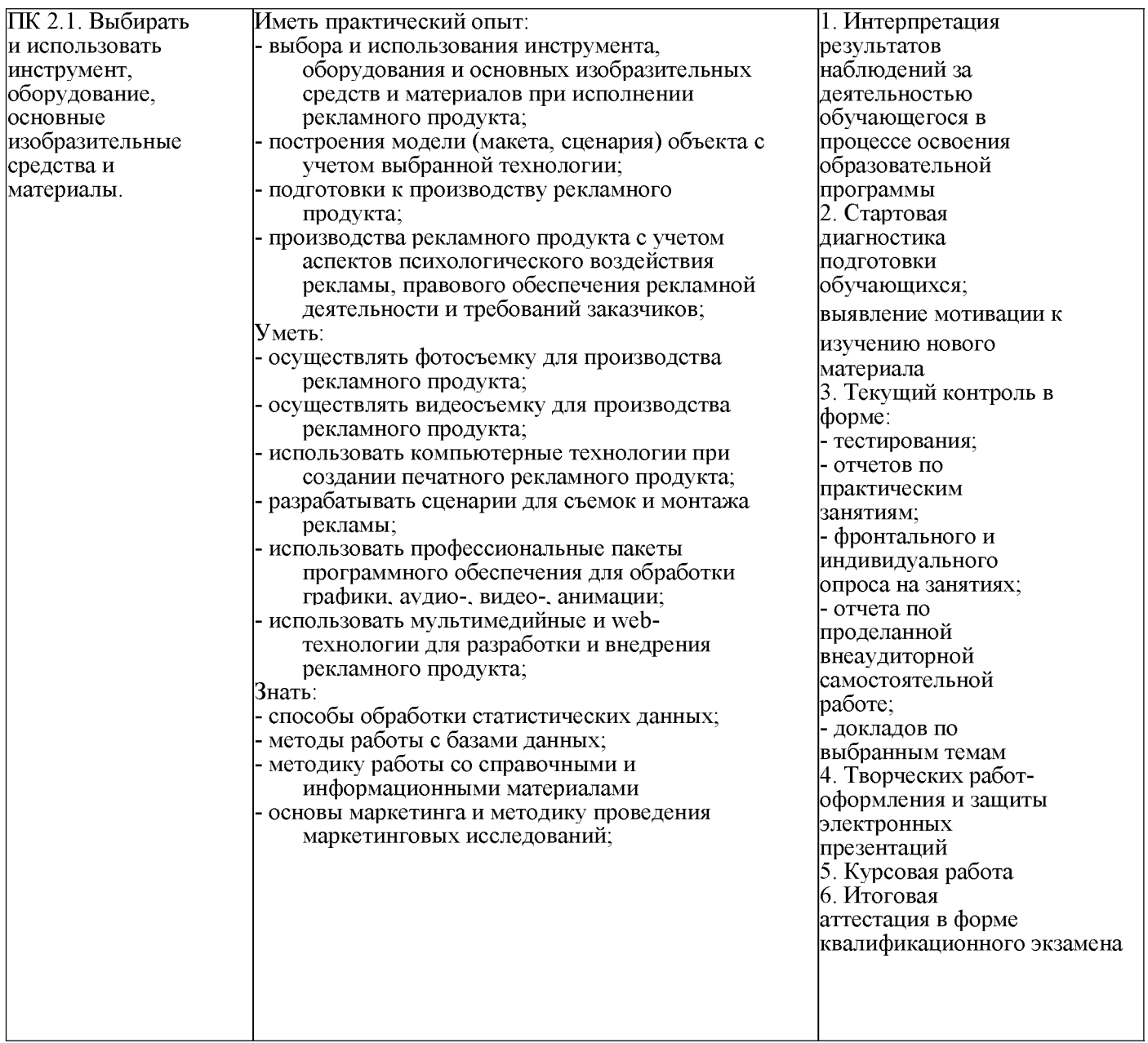

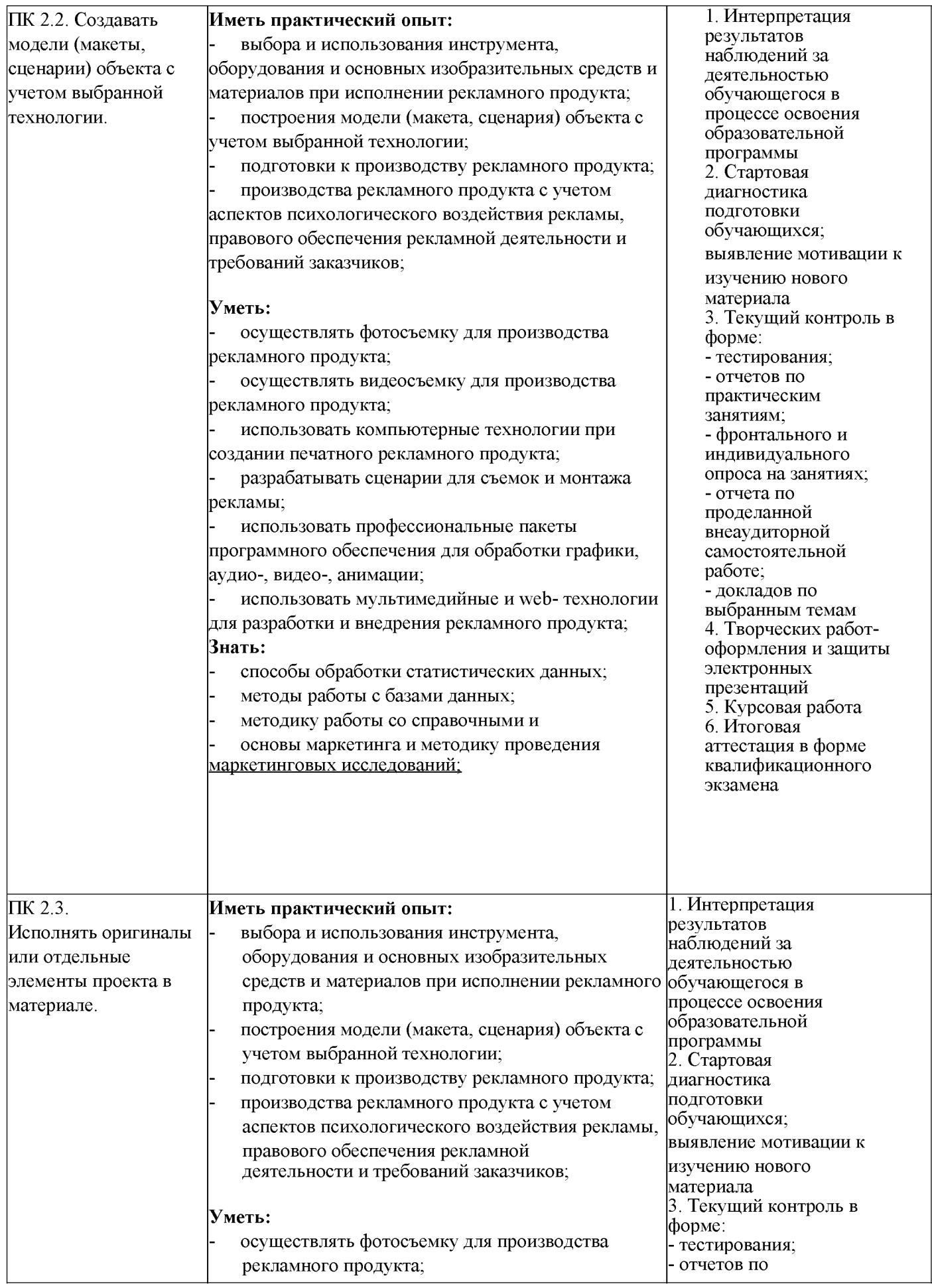

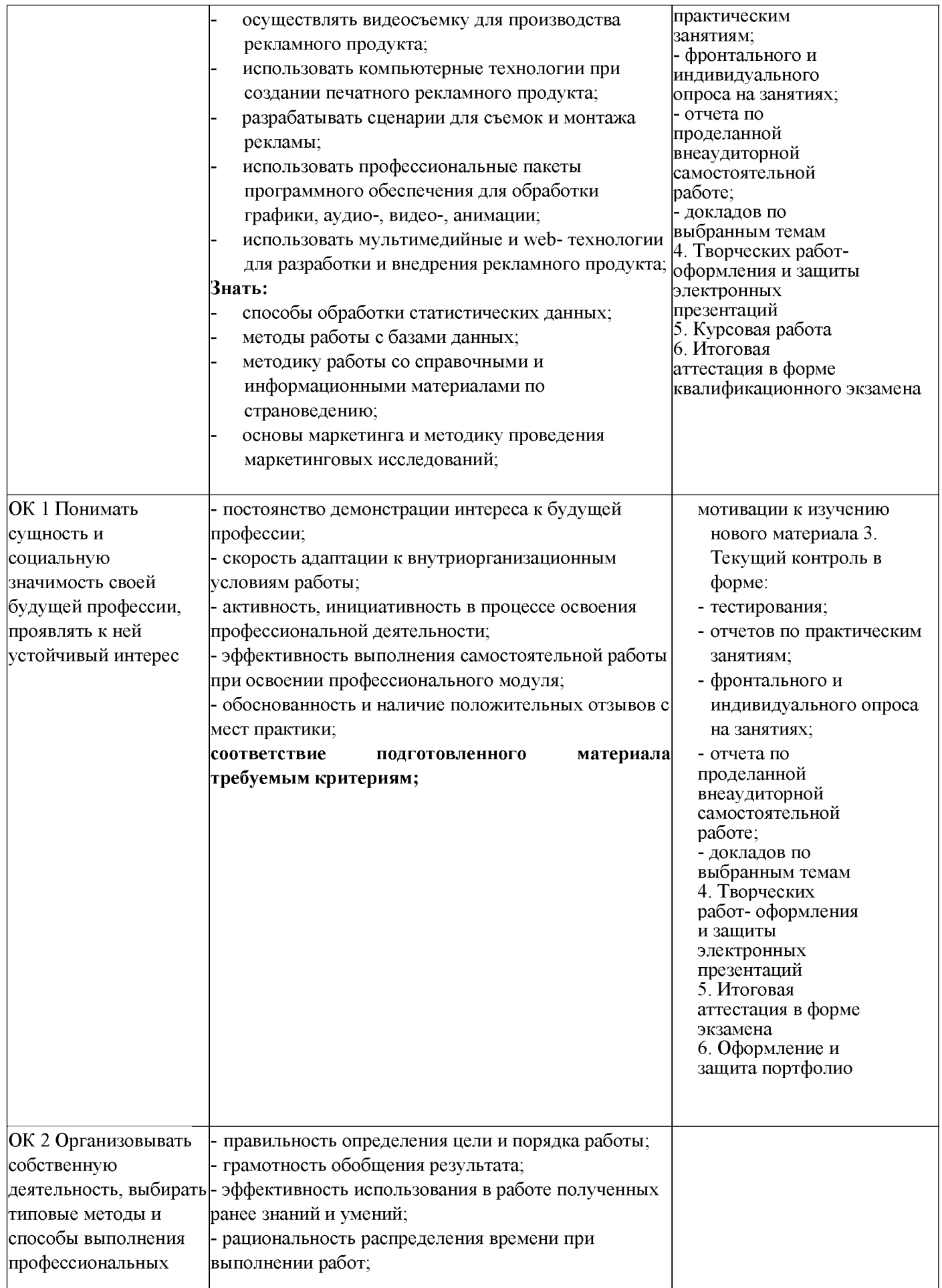

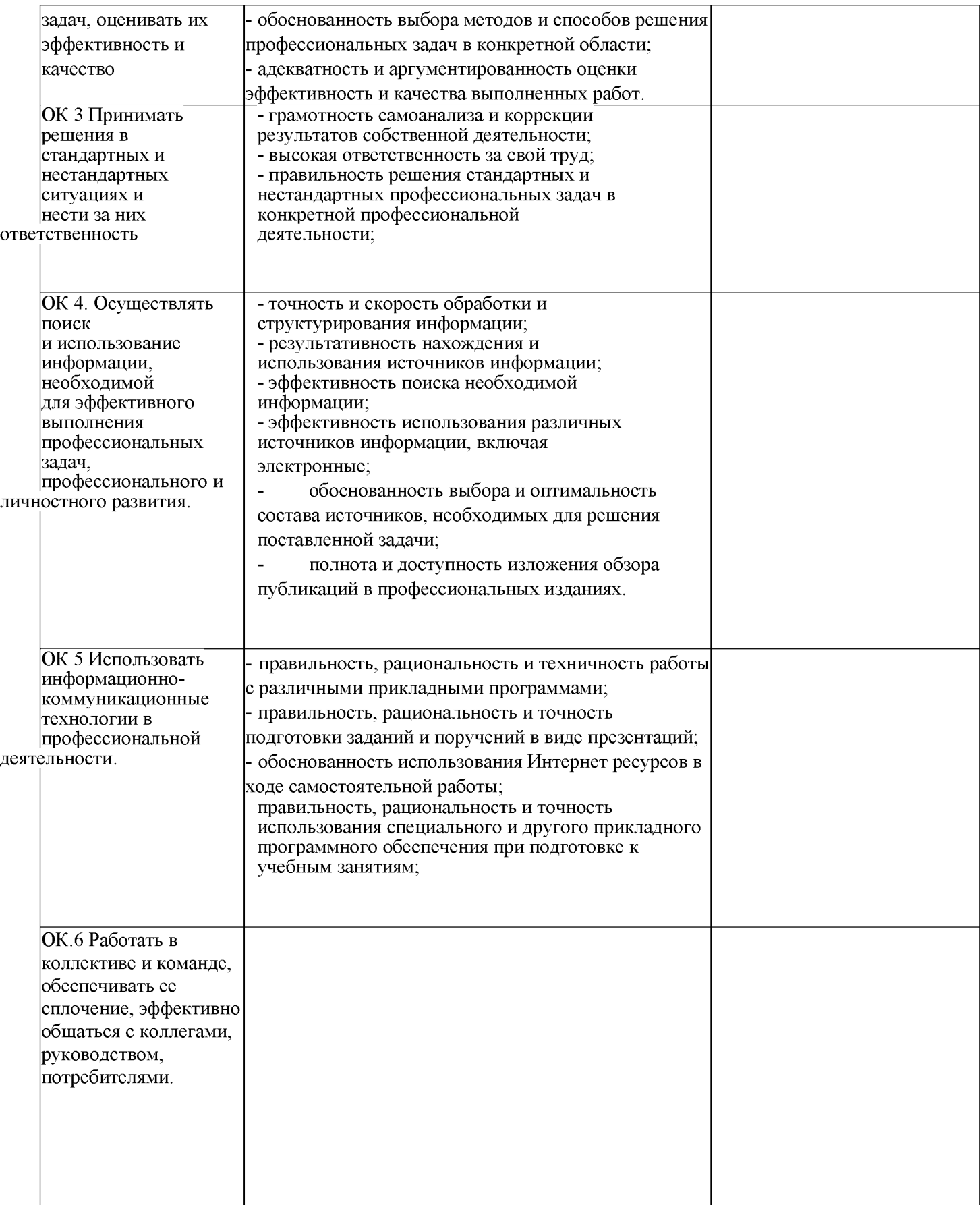

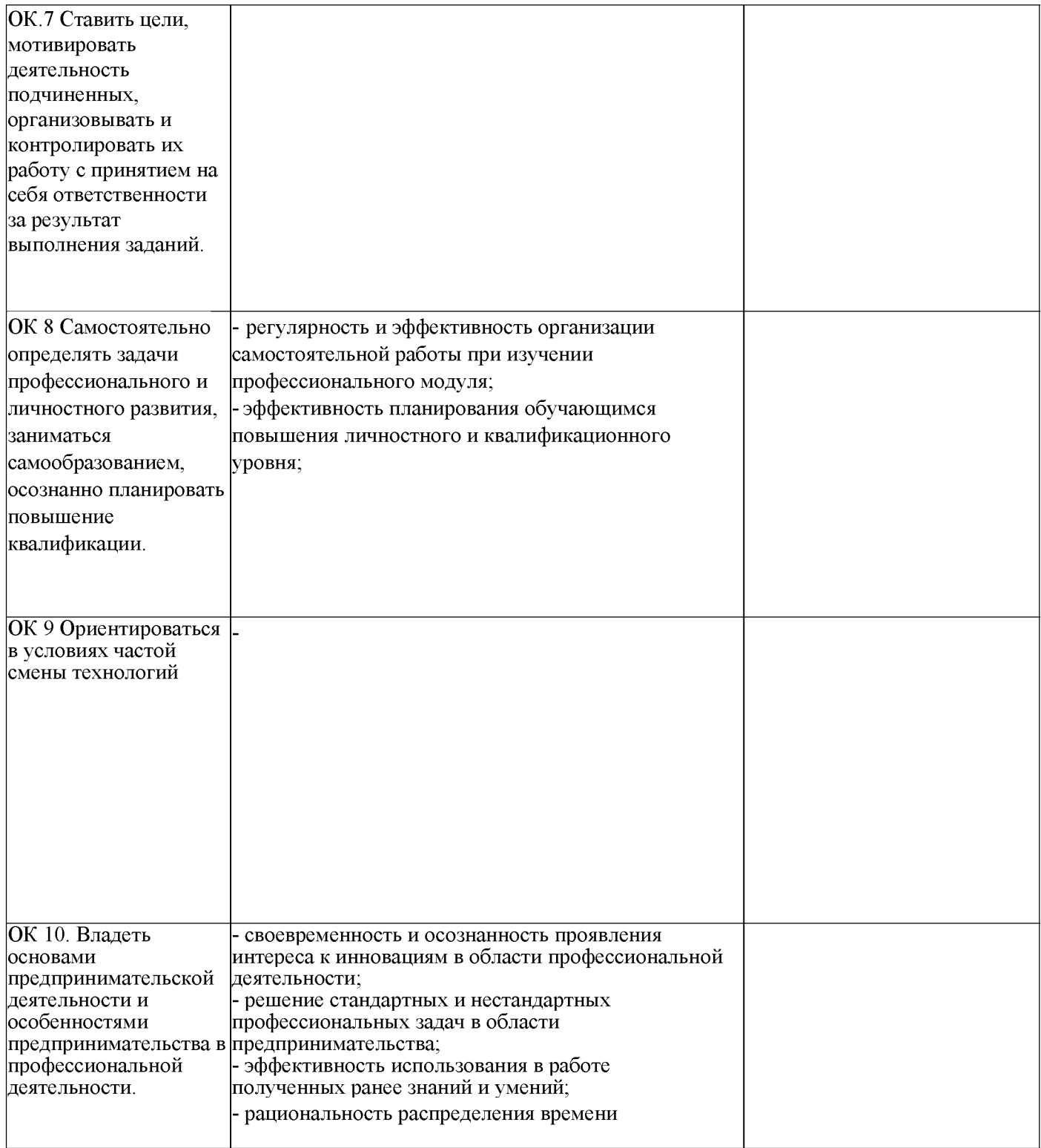

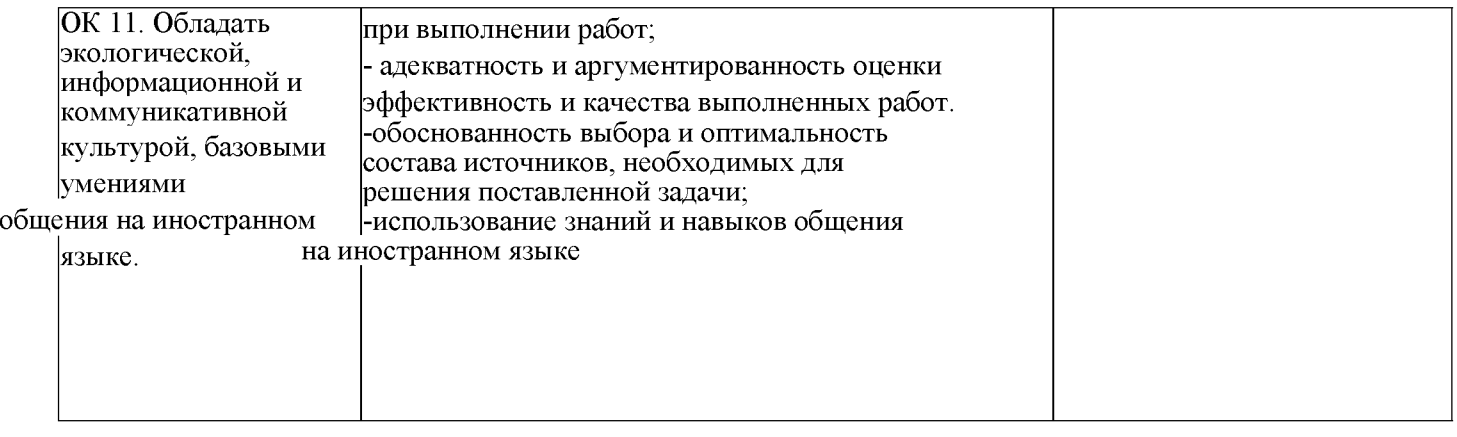

## <span id="page-51-0"></span>**6. ДОПОЛНИТЕЛЬНОЕ ОБЕСПЕЧЕНИЕ ПРОФЕССИОНАЛЬНОГО МОДУЛЯ**

Не предусмотрено

# **7. ОБУЧЕНИЕ СТУДЕНТОВ-ИНВАЛИДОВ И СТУДЕНТОВ С ОГРАНИЧЕННЫМИ ВОЗМОЖНОСТЯМИ ЗДОРОВЬЯ**

Порядок обучения инвалидов и студентов с ограниченными возможностями определен Положением КубГУ «Об обучении студентовинвалидов и студентов с ограниченными возможностями здоровья»

Для лиц с ограниченными возможностями здоровья предусмотрены образовательные технологии, учитывающие особенности и состояние здоровья таких лиц.

#### **РЕЦЕНЗИЯ**

#### ПМ.02 Производство рекламной продукции

Рабочая программ профессионального модуля предназначена для реализации государственных требований к уровню подготовки выпускников по специальности среднего профессионального образования 42.02.01 Реклама. ПМ.02 Производство рекламной продукции.

Профессиональный модуль составлен на основе Федерального государственного образовательного стандарта по специальности среднего профессионального образования Реклама 42.02.01, утвержденного приказом Минобрнауки РФ от 12.05.2014 № 510 (зарегистрирован в Минюсте России 26.06.2014 № 32859)

Профессиональный модуль содержит следующие элементы: титульный лист, паспорт (указана область применения программы, место профессионального модуля в структуре основной образовательной программы, цели и задачи, объем учебной дисциплины и виды учебной работы); тематический план и содержание учебной дисциплины, условия реализации программы (требования к минимальному материально-техническому обеспечению, перечень рекомендуемых учебных изданий, Интернет-ресурсов, дополнительной литературы); контроль и оценка результатов освоения учебной дисциплины.

Перечень компетенций (ОК и ПК) содержит все компетенции, указанные в тексте ФГОС.

Пункт «Информационное обеспечение обучения» заполнен, в списке основной литературы Определены требования к материальному обеспечению программы. В разделе «Контроль и оценка результатов освоения учебной дисциплины» разработана система контроля сформированности компетенций и овладениями знаниями и умениями по каждому разделу программы. Тематика и формы контроля соответствуют целям и задачам профессионального модуля.

Четко сформулированная цель программы и структура находятся в логическом соответствии.

Содержание программы направлено на достижение результатов, определяемых ФГОС. Содержание отражает последовательность формирования знаний указанных в ФГОС. В полной мере отражены виды работ, направленные на приобретение умений.

#### **Заключение:**

ПМ.02 Производство рекламной продукции может быть использован для обеспечения профессиональной образовательной программы по специальности 42.02.01. Реклама.

Рецензент Елена Ивановна Булюктова • еспециалист по рекламе ООО «КЕДР» г. Краснодар 20 мая 2017 г.

#### **РЕЦЕНЗИЯ**

#### **на рабочую программу профессионального модуля ПМ.02 «Производство рекламной продукции» специальность 42.02.01 Реклама**

#### **ИНСПО ФГБОУ ВО «Кубанский государственный университет»**

Программа модуля по специальности 42.02.01 Реклама (базовой подготовки) очной формы обучения включает в себя пять программ МДК.02.01 Выполнение рекламных проектов в материале, МДК.02.02 Проектная компьютерная графика и мультимедиа, МДК.02.03 Техника и технологии рекламной фотографии, МДК.02.04 Техника и технологии рекламного видео, МДК.02.05 Рекламный текст ПП.02.01 Производственную практику и завершается экзаменом по профессиональному модулю. ПМ.02 разработан на основе Федерального государственного образовательного стандарта среднего профессионального образования по указанному направлению, утвержденного приказом Минобрнауки РФ от от 12.05.2014 № 510 (зарегистрирован в Минюсте России 26.06.2014 № 32859\_)

Программа модуля регламентирует цели, ожидаемые результаты, содержание, условия и технологии реализации образовательного процесса, оценку качества подготовки выпускника по данной специальности и включает в себя: цели, задачи, компетенции, тематику теоретического курса изучаемых дисциплин, тематику и методические указания по выполнению практических работ. Такая структура построения учебных предметов способствует формированию знаний о проектной деятельности, умений применять различные методы и формы организации художественно-конструкторской деятельности.

С целью реализации компетентностного подхода при подготовке студентов предполагается широкое использование в учебном процессе активных и интерактивных форм проведения занятий, которые в сочетании с внеаудиторной работой позволяют сформировать и развить у студентов профессиональные навыки.

Оценка рабочих программ учебных дисциплин позволяет сделать вывод о высоком их качестве и достаточном уровне методического обеспечения. Содержание дисциплин соответствует компетентностной модели выпускника.

Помимо основного содержания рабочая программа включает необходимые сведения для работы преподавателя и задания для практических и самостоятельных работ, оценочные средства текущего контроля успеваемости, учебно-методическое и информационное обеспечение дисциплины. Между разделами целесообразно проведено распределение количества часов и трудоемкости, что даёт возможность в полной мере использовать технические средства и оборудование, формирует необходимые знания и умения. Тематика практических работ соответствует требованиям подготовки выпускника по специальности 42.02.01 Реклама.

Рабочая программа учебных дисциплин ПМ.02 является полным и адекватным отображением требований ФГОС СПО и образовательной программы по специальности 42.02.01 Реклама (базовая подготовка). Оценочные средства для текущего контроля успеваемости, промежуточной аттестации по итогам - освоения дисциплины включают оценивание практических работ, письменный контроль, устный опрос и демонстрация практических навыков.

Подводя итоги рассмотрения, можно сделать следующие выводы.

Структура программы модуля ПМ.02 «Производство рекламной продукции» по специальности 42.02.01 Реклама полностью соответствует требованиям ФГОС СПО по данной специальности.

Требования к содержанию, обновлению, реализации компетентностного подхода и созданию условий для всестороннего развития личности в целом выполнены. Программа модуля и ее отдельные элементы соответствуют современному уровню развития науки, техники, культуры, экономики, технологий и социальной сферы, что обеспечивается соблюдением требований ФГОС СПО.

Рассмотренная программа безусловно может быть использована для обучения студентов, Института среднего профессионального образования ФГБОУ ВО «Кубанский государственный университет», по специальности *42.02 Ж* Реклама базовой подготовки.

Рецензент\_\_\_\_ */ /* / / л Г у \\_\_\_\_\_\_\_\_\_\_\_\_\_\_\_\_\_\_\_\_\_\_\_\_\_\_\_\_\_\_\_\_\_\_\_\_В .В .Полищук Директор PR-Агентства «Игры разума» г. Краснодар